Statistisk sentralbyrå

*Johan Heldal*

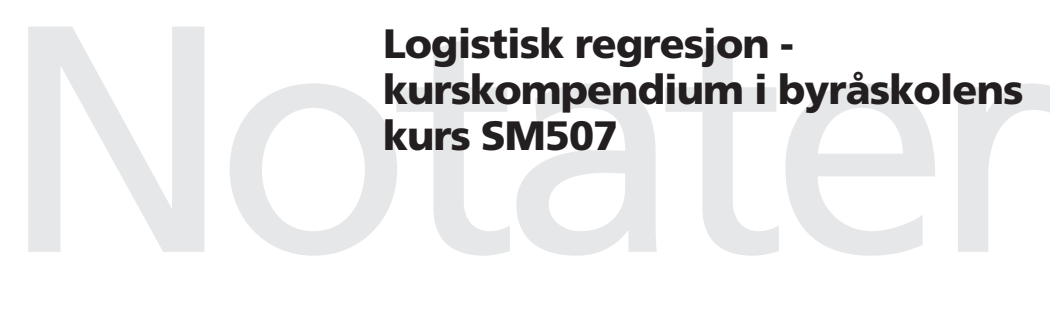

Seksjon for metoder og standarder

# Innhold

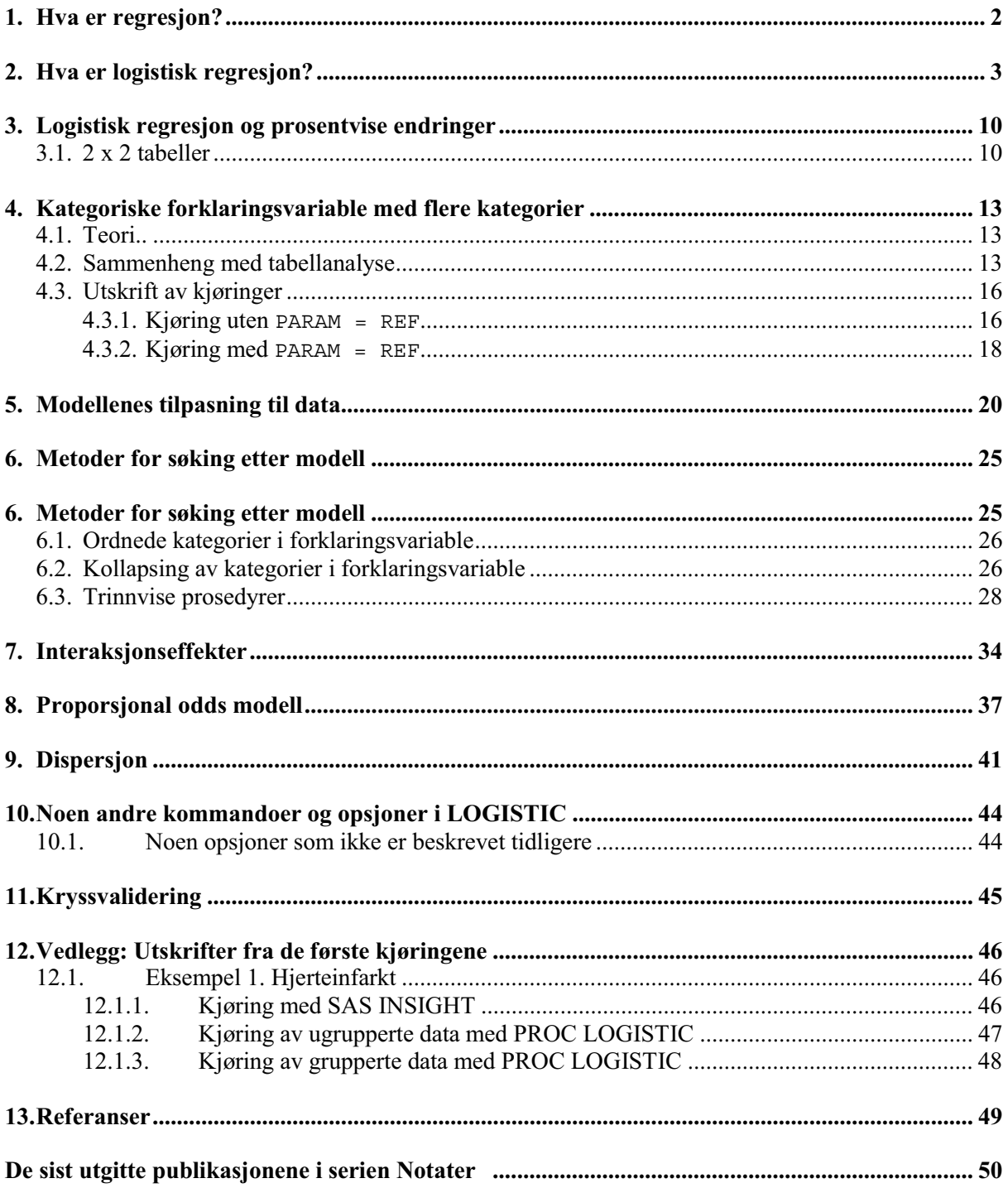

## **1. Hva er regresjon?**

Først: hva er enkel lineær regresjon? Mange av dere vil være familiære med begrepet eller i det minste har dere vært borti det i studiene. Begrepet har sitt opphav hos Francis Galton som i 1885 publiserte en artikkel han kalte "Regression Toward Mediocracy in Hereditary Stature". Galton studerte der sammenhengen mellom fedres og sønners høyde og fant ut at høye fedre hadde en tendens til i gjennomsnitt å få høye sønner, og lave fedre lave sønner, men sønnene hadde en tendens til ikke å være like høye/lave som fedrene. Ordet regresjon er blitt hengende ved den metoden Galton brukte, selv om det strengt tatt er en misvisende term. Regresjon er en felles betegnelse på metoder der en studerer sammenhengen mellom statistiske variable med sikte på å forklare variasjonen i en variabel som vi kan kalle *Y* ved hjelp av en eller flere andre variable som vi kan kalle  $x_1, x_2, ..., x_k$ .

I klassisk lineær regresjon er *Y* en kontinuerlig (skala) variabel som f.eks. en persons høyde, vekt, inntekt, blodtrykk osv. eller en bedrifts omsetning, profitt, mengde utslipp (av en eller annen art) . *Y* kalles "responsvariabelen", "den avhengige variable", "den endogene variable" e.l., litt avhengig av terminologien til det fagområdet metoden anvendes innenfor.  $x_1, \ldots, x_k$  kalles tilsvarende for "uavhengig variabel", "stimuli", "forklaringsvariabel", "exogen variabel" e.l. Disse er ofte også kontinuerlige, men behøver ikke være det. Kjønn er en mye brukt forklaringsvariabel som ikke er kontinuerlig. Et eksempel med en *Y* og en *x* variabel er følgende tabell over teaterbesøk og billettinntekter.

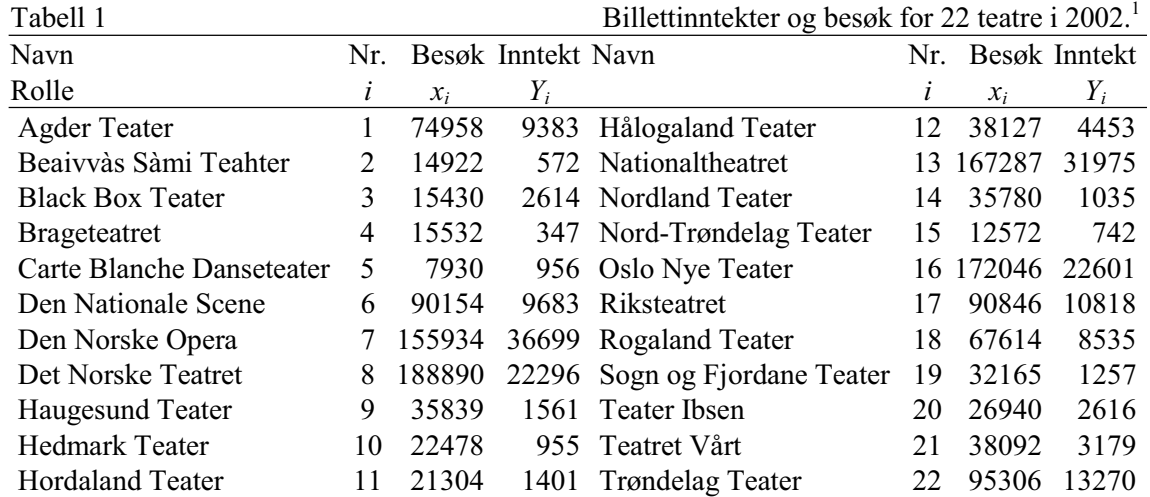

I en enkel lineær regresjonsmodell postulerer vi en lineær sammenheng med feil mellom *x* og *Y* variablene, dvs.

$$
Y = \alpha + \beta x + e \tag{1.1}
$$

der forventningen (gjennomsnittet) til *e* er null:  $E(e) = 0$ , og variansen er  $\sigma^2$ ,  $V(e) = \sigma^2$ . Vi kan også skrive dette som

$$
E(Y \mid x) = \alpha + \beta x, \quad V(Y \mid x) = \sigma^2. \tag{1.2}
$$

 (forventet bilettinntekt). *E*(*Y | x*) kalles den *betingede forventningen* gitt verdien til *x*. *V*(*Y | x*) er den *betingede variansen*. Symbolet "| *x*" leses som "gitt *x*". *E*(*Y | x*) (i 1000 kroner) hvis *x* (antall besøk) øker med en enhet:

<sup>1</sup> Kilde: Statistisk årbok 2003 tabell 279.

$$
E(Y | x + 1) - E(Y | x) = (\alpha + \beta(x + 1)) - (\alpha + \beta x) = \beta \tag{1.3}
$$

Tolkningen av parameteren  $\alpha$  er som verdien av  $E(Y, x)$  hvis  $x = 0$ :

$$
E(Y \mid x = 0) = \alpha + \beta \cdot 0 = \alpha. \tag{1.4}
$$

På grunnlag av observasjonene i tabell 1 kan α, β og  $\sigma^2$  estimeres som  $\hat{\alpha} = -2534.37, \hat{\beta} = 0.1715$  og  $\sigma^2$  = 15532332.1 ( $\sigma$  = 3941.1) Tabellen kan plottes i et spredningsplott sammen med en linje som representer  $\alpha$  +  $\beta x$  og hvis stigning er representert ved  $\beta$ . Et slikt spredningsplott produsert ved SAS INSIGHT er er vist i figur 1:

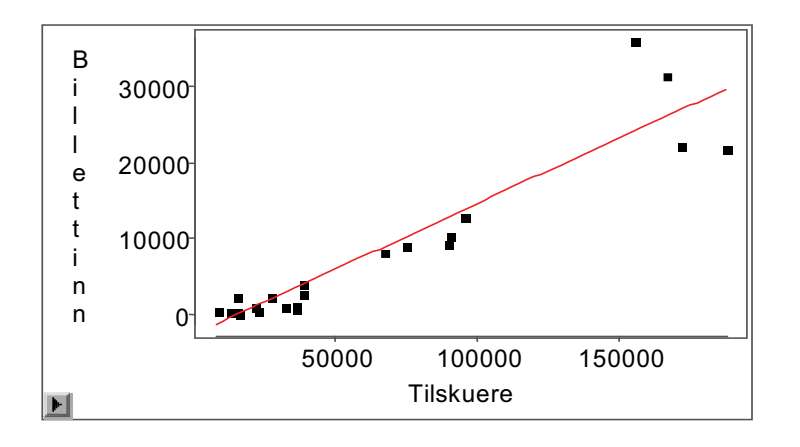

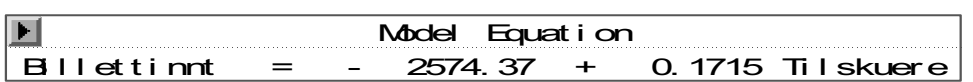

Hva er gjennomsnittlig billettpris beregnet på denne måten?

Som indikert i begynnelsen, kan man ha flere forklaringsvariable i en regresjon. Det kalles da multivariabel regresjon og modellen blir da formulert som

$$
Y = \alpha + \beta_1 x_1 + \beta_2 x_2 + \dots + \beta_k x_k + e \tag{1.5}
$$

der *k* er antall forklaringsvariable som er med i modellen.

## **2. Hva er logistisk regresjon?**

Logistisk regresjon er aktuell når responsvariabelen *Y* er en *kategorivariabel*, en variabel hvis verdimengde er et endelig antall mulige kategorier. En kategorivariabel kan være *nominal* eller *ordinal*. Hos en ordinal kategorivariabel har kategoriene en naturlig ordningsrekkefølge, mens hos nominale variable har de det ikke. Eksempler på nominale og ordinale kategorivariable finnes i tabell 2.

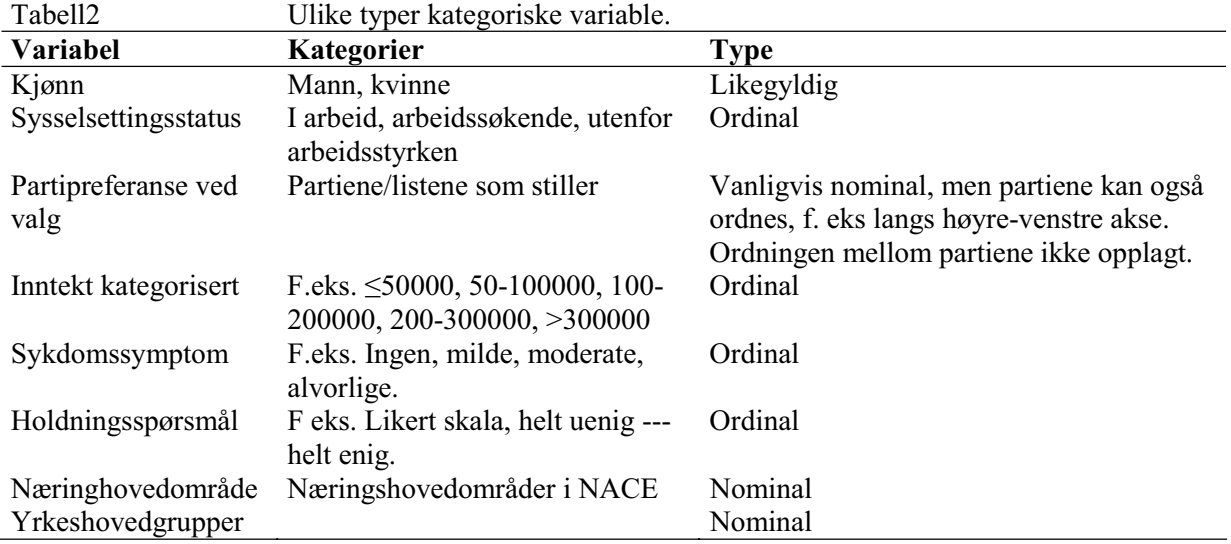

Variable kan ha noen kategorier som er ordinale og noen som faller utenfor ordningen, f.eks. "Uoppgitt". Alle ordinale variable kan i logistisk regresjon behandles som nominale ved å se bort fra ordningen. Det er gjerne enklest, men man kaster egentlig bort informasjon på den måten. Det finnes spesialmodeller som prøver å ivareta ulike ordinale strukturer i responsvariabelen. PROC LOGISTIC, som er den SAS-prosedyren som vil få mest oppmerksomhet i dette kompendiet, antar uten videre at responsvariabelen er ordinal og anvender en av disse spesialmodellene, kalt "parallell lines regression" eller også "proportional odds model". Det er nå også mulig å kjøre PROC LOGISTIC med nominal responsvariabel med flere enn to kategorier, såkalt generalisert logistisk regresjon. For dette formål er det også mulig å bruke PROC GENMOD. Denne vil imidlertid ikke bli behandle i dette kompendiet.

For responsvariable som bare har to svarkategorier, *dikotome* variable, vil spørsmålet om ordinal eller nominal variabel være irrelevant. I dette kurset vil vi for det meste beskjeftige oss med dikotome responsvariable, men komme inn på "proportional odds" modellen til slutt. For dikotome variable vil det være hensiktsmessig å kode svarkategoriene med *Y* = 0 og *Y* = 1. Eksempler på slike dikotome responsvariable kan være:

| Tabell 3: Noen dikotome responsvariable                               |  |
|-----------------------------------------------------------------------|--|
| Variabel<br>Verdier                                                   |  |
| Internett hjemme<br>$0 = nei$ , $1 = ja$                              |  |
| $0 = nei, 1 = ja$<br>Arbeidsufør                                      |  |
| $0 = nei$ , $1 = ja$<br>Hjertesykdom                                  |  |
| Svarstatus i undersøkelse $0 = \text{frafall}, 1 = \text{respondent}$ |  |

Tabell 3: Noen dikotome responsvariable

Anta at sannsynligheten for å observere *Y* = 1 vil avhenge av verdien til en (eller flere) forklaringsvariable *x*. La  $\pi(x)$  betegne denne sannsynligheten, dvs.  $\pi(x) = P(Y = 1 | x)$ . Da vil

$$
E(Y | x) = 1 \cdot P(Y = 1 | x) + 0 \cdot P(Y = 0 | x) = P(Y = 1 | x) = \pi(x).
$$
 (2.1)

 $\pi(x)$  vil på en eller annen måte avhenge av forklaringsvariablene *x*. Vi kunne tenke oss at  $\pi(x) = \alpha +$  $\beta x$  akkurat som i (1.2) for vanlig lineær regresjon. Det er ett spesielt problem med det. Siden  $\pi(x)$  er en sannsynlighet, må den være et tall mellom 0 og 1. Uttrykket  $\alpha + \beta x$  er ikke nødvendigvis et tall mellom 0 og 1. Hvis  $\beta > 0$  og  $x < -\alpha/\beta$  eller  $\beta < 0$  og  $x > -\alpha/\beta$  blir  $\alpha + \beta x < 0$ . Tilsvarende, hvis  $\beta > 0$  $\log x$  > (1 – $\alpha$ )/ $\beta$  eller  $\beta$  < 0  $\log x$  < (1 –  $\alpha$ )/ $\beta$  blir  $\alpha$  +  $\beta$ x > 1. Dette kan gå bra hvis *x*-verdier som gir  $\alpha$  + ȕ*x* > 1 eller < 0 ikke er aktuelle, men det viser seg svært ofte at slike verdier er svært aktuelle.

*Eksempel* **1**: Tabell 4 viser et eksempel med *n* = 100 personer der personenes alder er *x*-variabel og infarkt er *Y*-variabel.

|                         |                     |                  |                         | IKKE. AGKP er en aldersgruppering i 8 grupper. I abelien er nemet fra boken <i>Applied</i><br>Logistic Regression, Hosmer & Lemeshow (1989). |                  |                  |                         |
|-------------------------|---------------------|------------------|-------------------------|----------------------------------------------------------------------------------------------------|------------------|------------------|-------------------------|
|                         | $\boldsymbol{\chi}$ | Y                | $\#$                    |                                                                                                    | $\boldsymbol{x}$ | $\overline{Y}$   | $\overline{\#}$         |
| AGRP Alder              |                     | Infarkt          | Antall                  | <b>AGRP</b>                                                                                                    | Alder            | Infarkt          | Antall                  |
| 1                       | 20                  | $\boldsymbol{0}$ | 1                       | 5                                                                                                    | 46               | $\boldsymbol{0}$ | 1                       |
| 1                       | 23                  | $\boldsymbol{0}$ | 1                       | 5                                                                                                    | 46               | 1                | 1                       |
| 1                       | 24                  | $\theta$         | 1                       | 5                                                                                                    | 47               | $\boldsymbol{0}$ | $\overline{2}$          |
| 1                       | 25                  | $\theta$         | 1                       | 5                                                                                                    | 47               | 1                | 1                       |
| 1                       | 25                  | 1                | 1                       | 5                                                                                                    | 48               | $\boldsymbol{0}$ | 1                       |
| 1                       | 26                  | $\mathbf{0}$     | $\overline{c}$          | 5                                                                                                    | 48               | 1                | $\overline{2}$          |
| 1                       | 28                  | $\mathbf{0}$     | $\overline{2}$          | 5                                                                                                    | 49               | $\boldsymbol{0}$ | $\overline{c}$          |
| 1                       | 29                  | $\overline{0}$   | 1                       | 5                                                                                                    | 49               | 1                | $\mathbf{1}$            |
| $\overline{c}$          | 30                  | $\mathbf{0}$     | 5                       | 6                                                                                                    | 50               | $\boldsymbol{0}$ | 1                       |
| $\overline{2}$          | 30                  | 1                | 1                       | 6                                                                                                    | 50               | 1                | 1                       |
| $\overline{2}$          | 32                  | $\boldsymbol{0}$ | $\overline{2}$          | 6                                                                                                    | 51               | $\boldsymbol{0}$ | 1                       |
| $\overline{2}$          | 33                  | $\boldsymbol{0}$ | $\overline{2}$          | 6                                                                                                    | 52               | $\boldsymbol{0}$ | 1                       |
| $\overline{c}$          | 34                  | $\boldsymbol{0}$ | $\overline{4}$          | 6                                                                                                    | 52               | 1                | 1                       |
| $\overline{c}$          | 34                  | 1                | $\mathbf{1}$            | 6                                                                                                    | 53               | 1                | $\overline{2}$          |
| 3                       | 35                  | $\boldsymbol{0}$ | $\overline{c}$          | 6                                                                                                    | 54               | 1                | 1                       |
| $\overline{\mathbf{3}}$ | 36                  | $\boldsymbol{0}$ | $\overline{2}$          | $\overline{7}$                                                                                                    | 55               | $\boldsymbol{0}$ | $\mathbf{1}$            |
| 3                       | 36                  | $\mathbf{1}$     | $\mathbf{1}$            | $\boldsymbol{7}$                                                                                                    | 55               | 1                | $\overline{2}$          |
| 3                       | 37                  | $\boldsymbol{0}$ | $\overline{2}$          | $\boldsymbol{7}$                                                                                                    | 56               | $\mathbf{1}$     | $\overline{\mathbf{3}}$ |
| 3                       | 37                  | $\mathbf{1}$     | $\mathbf{1}$            | $\boldsymbol{7}$                                                                                                    | 57               | $\boldsymbol{0}$ | $\overline{2}$          |
| $\overline{\mathbf{3}}$ | 38                  | $\boldsymbol{0}$ | $\overline{2}$          | 7                                                                                                    | 57               | 1                | $\overline{4}$          |
| $\overline{\mathbf{3}}$ | 39                  | $\boldsymbol{0}$ | 1                       | 7                                                                                                    | 58               | $\boldsymbol{0}$ | $\mathbf{1}$            |
| $\overline{\mathbf{3}}$ | 39                  | 1                | 1                       | $\overline{7}$                                                                                                    | 58               | 1                | $\overline{c}$          |
| $\overline{4}$          | 40                  | $\boldsymbol{0}$ | 1                       | $\overline{7}$                                                                                                    | 59               | 1                | $\overline{2}$          |
| 4                       | 40                  | 1                | 1                       | 8                                                                                                    | 60               | $\overline{0}$   | $\mathbf{1}$            |
| 4                       | 41                  | $\boldsymbol{0}$ | $\overline{c}$          | 8                                                                                                    | 60               | 1                | 1                       |
| 4                       | 42                  | $\boldsymbol{0}$ | $\overline{\mathbf{3}}$ | $8\,$                                                                                                    | 61               | 1                | 1                       |
| 4                       | 42                  | 1                | 1                       | 8                                                                                                    | 62               | 1                | $\overline{c}$          |
| 4                       | 43                  | $\boldsymbol{0}$ | $\overline{2}$          | 8                                                                                                    | 63               | 1                | 1                       |
| 4                       | 43                  | 1                | 1                       | $8\,$                                                                                                    | 64               | $\theta$         |                         |
| 4                       | 44                  | $\mathbf{0}$     | $\overline{c}$          | 8                                                                                                    | 64               |                  |                         |
| 4                       | 44                  | 1                | $\overline{2}$          | 8                                                                                                    | 65               | 1                |                         |
| 5                       | 45                  | $\boldsymbol{0}$ | $\mathbf{1}$            | 8                                                                                                    | 69               | $\mathbf{1}$     | 1                       |
| 5                       | 45                  | 1                | 1                       |                                                                                                    |                  |                  |                         |

Tabell 4. 100 deltagere i en studie etter indisier på hjerteinfarkt. *Y* er 1 indikerer hjerteinfarkt, 0 ikke. AGRP er en aldersgruppering i 8 grupper. Tabellen er hentet fra boken *Applied* 

I et vanlig spredningsplott vil *Y*-verdiene nå ligge langs to linjer, *Y* = 0 og *Y* = 1. som figur 2 viser.

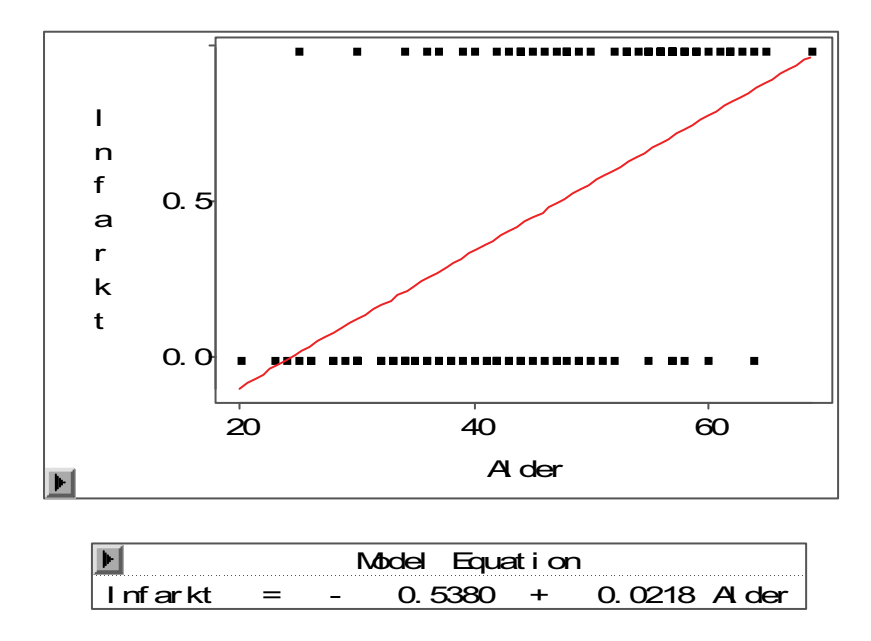

Enkel lineær regresjon av samme type som i avsnitt 1 gir en regresjonslinje som passerer 0 i  $x = -\hat{\alpha}/\hat{\beta} = -(-0.5380)/0.0218 = 24.68$  og 1 i  $x = (1 - \hat{\alpha})/\hat{\beta} = (1 - (-0.538))/0.0218 = 70.55$ .

Det er mange funksjonsformer som kan brukes for  $\pi(x)$  for å sikre at den holder seg mellom 0 og 1. Logistisk regresjon svarer til at en benytter funksjonsformen

$$
\pi(x) = \frac{e^{\alpha + \beta x}}{1 + e^{\alpha + \beta x}}
$$
\n(2.2)

eller hvis en har multippel logistisk regresjon:

$$
\pi(\mathbf{x}) = \frac{e^{\alpha + \beta_1 x_1 + \beta_2 x_2 + \dots + \beta_k x_k}}{1 + e^{\alpha + \beta_1 x_1 + \beta_2 x_2 + \dots + \beta_k x_k}}.
$$
\n(2.3)

(2.3) kan omskrives til formen

$$
logit \pi(\mathbf{x}) \equiv log \frac{\pi(\mathbf{x})}{1 - \pi(\mathbf{x})} = \alpha + \beta_1 x_1 + \beta_2 x_2 + \dots + \beta_k x_k
$$
 (2.4)

der log vanligvis står for naturlig logaritme. Dette kalles *logit*-transformasjonen til  $\pi(\mathbf{x})$ . Fet **x** betyr  $(x_1, ..., x_k)$ , vektoren av verdiene til alle *x*-variablene. Forholdet  $\pi(\mathbf{x})/(1-\pi(\mathbf{x}))$  kalles *oddsen* for verdien *Y* = 1 når forklaringsvariablene tar verdien **x**. Begrepene odds og log odds (logit) er helt sentrale for å tolke parametrene i en logistisk regresjonsmodell. For tenk deg at du gir en av *x*-variablene, si *x*2, et tillegg på 1 slik at den øker med en enhet, så vil

$$
\log \frac{\pi(\mathbf{x} + \mathbf{1}_2)}{1 - \pi(\mathbf{x} + \mathbf{1}_2)} - \log \frac{\pi(\mathbf{x})}{1 - \pi(\mathbf{x})}
$$
  
= (\alpha + \beta\_1 x\_1 + \beta\_2 (x\_2 + 1) + \beta\_3 x\_3 + \dots + \beta\_k x\_k) - (\alpha + \beta\_1 x\_1 + \beta\_2 x\_2 + \beta\_3 x\_3 + \dots + \beta\_k x\_k) (2.5)  
= \beta\_2

Her betyr  $\mathbf{x} + 1_2$  at  $\mathbf{x}$  har fått et tillegg på 1 i variabel 2 men er ellers uforandret. Men ifølge regnereglene for logaritmer er

$$
\log\left(\frac{\pi(x+1_2)}{1-\pi(x+1_2)}\right) - \frac{\pi(x)}{1-\pi(x)} = \log\frac{\pi(x+1_2)}{1-\pi(x+1_2)} - \log\frac{\pi(x)}{1-\pi(x)} = \beta_2.
$$
 (2.6)

 $β_2$  blir altså lik logaritmen til forholdet mellom to oddser, log til en *oddsrate*.  $e^{β_2}$  blir oddsraten selv. Merk at mens  $\pi(\bf{x})$  kan variere mellom 0 og 1 vil odds $(\bf{x}) = \pi(\bf{x})/(1 - \pi(\bf{x}))$  variere fra 0 til  $\infty$  og logit  $\pi(\mathbf{x}) = \log(\pi(\mathbf{x})/(1-\pi(\mathbf{x})))$  vil variere fra - $\infty$  til  $\infty$ . Hvis  $\pi(\mathbf{x}) = \frac{1}{2}$  blir odds $(\mathbf{x}) = 1$  og logit  $\pi(\mathbf{x}) = 0$ .

Logit funksjonen kalles en *link* funksjon. Alternative link funksjoner er probit transformasjonen og identity link. identity link er den elementære  $\pi(x) = \alpha + \beta x$  som ble demonstrert i eksempel 1 ovenfor. probit link bruker  $\pi(x) = \Phi(\alpha + \beta x)$  der  $\Phi(z)$  er den kumulative fordelingsfunksjonen til normalfordelingen, den som tabelleres i standard normalfordelingstabeller. Link funksjonen blir da den "inverse" funksjonen  $\Phi^{-1}$ :  $\Phi^{-1}(\pi(\mathbf{x})) = \alpha + \beta x$ . Ennå en annen link funksjon er *komplementær log* $log: log(-log(1 - \pi(x))) = \alpha + \beta x$ . PROC LOGISTIC kan håndtere både probit og komplementær log-log. I tillegg har LOGISTIC nå fått en link som kalles glogit for å gjøre det mulig å kjøre generalisert logistisk regresjon, dvs. logistisk regresjon hvor responsvariabelen har mer enn to nominale kategorier. Denne er omtalt i "The Logistic Procedure Update" lagt ut på Q:\METODEKURS\SM07\DOCS.

*Eksempel* fortsetter: Kjøring av den logistiske regresjonsmodellen for hjerteinfarktdataene i PROC LOGISTIC og grafen i figur 3 med PROC GRAPH gir blant annet følgende resultat:

$$
Logit(intarkt) = -5.3095 + 0.1109 \text{ alder}
$$

Figur 3. Plott av  $\pi(x)$  definert ved (2.7) med 95% konfidensbånd. De originale data ligger på de horisontale linjene 0 og 1. Tallene representerer antall identiske observasjoner bak punktet.

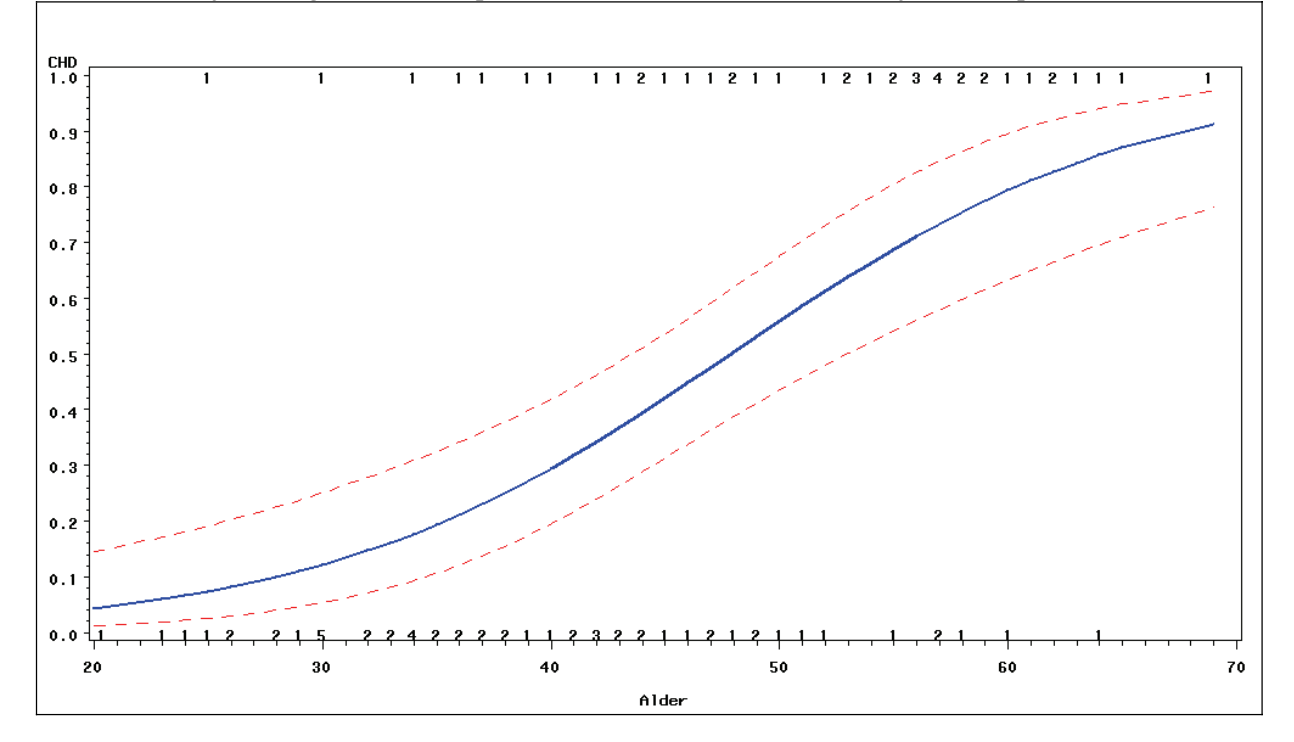

SAS program med PROC LOGISTIC for estimering av modellen og for plotting samt utskrift er gjengitt i avsnitt 5.1.1 og 5.1.2. Visse sammenhenger mellom størrelsene i utskriften er beskrevet. Den estimerte  $\pi(x)$  får formen

$$
\hat{\pi}(x) = \frac{e^{-5.3095 + 0.1109x}}{1 + e^{-5.3095 + 0.1109x}}.
$$
\n(2.7)

I (2.5) og (2.6) ovenfor viste vi at når forklaringsvariabelen *x* eller en variabel i den multiple forklaringsvariabelen **x** øker med en enhet, vil logitfunksjonen, log oddsen, øke med  $\beta$  eller med den parameteren  $\beta_i$  som hører til den komponenten  $x_i$  av **x** som øker.

Et naturlig spørsmål er da: Hvor mye øker  $\pi(x)$ ? Svaret får vi ved å derivere  $\pi(x)$  med hensyn på *x*, og det gir

$$
\pi'(x) = \frac{d}{dx}\pi(x) = \beta\pi(x)(1 - \pi(x)).
$$
\n(2.8)

I det multiple tilfellet må vi differensiere med hensyn på den enkelte komponent, som gir

$$
\frac{\partial}{\partial x_j} \pi(\mathbf{x}) = \beta_j \pi(\mathbf{x}) (1 - \pi(\mathbf{x})).
$$
 (2.9)

Siden kurven for  $\pi(x)$  ikke er en rett linje blir økningen avhengig av x (eller x). Økningen er minst når  $\pi(\mathbf{x})$  er svært liten eller svært stor. Den blir størst når  $\pi(\mathbf{x}) = \frac{1}{2}$ . da er  $\pi(\mathbf{x})(1 - \pi(\mathbf{x})) = \frac{1}{4}$ . Å utlede (2.8) og (2.9) er en passende oppgave for dem som behersker derivasjon.

Det er vanlig ved logistisk regresjon å *gruppere x*-variablene før analysen. Dette tegner ofte et klarere bilde på en enkel måte og er ofte nyttig ved bestemmelse av modell for regresjonen. Slik gruppering gjør det mulig å fremstille data i en frekvenstabell og å formulere den logistiske regresjonsmodellen som en *log-lineær* modell. En logistisk regresjonsmodell basert på bare kategoriske/grupperte forklaringsvariable er ekvivalent med en log-lineær modell. Dette er ofte til stor hjelp når vi har flere forklaringsvariable og ønsker å bestemme en regresjonsmodell som passer til data. Vi vil alltid ønske å kunne finne en regresjonsmodell som er så enkel som mulig men som likevel gir en adekvat beskrivelse av de observerte data. Variabelen AGRP i tabell 4 definerer en gruppering av aldersvariabelen i eksempel 1. Ved hjelp av den kan vi redusere tabell 4 (en individfil) til tabell 5:

|        |     | og skårer. |                |       |               |         |        |  |  |
|--------|-----|------------|----------------|-------|---------------|---------|--------|--|--|
|        |     | Infarkt    |                | Andel | Mulige skårer |         |        |  |  |
| Alders | n   | Nei        | Ja             | 1a    | Midt-         | $Gj$ .- | Median |  |  |
| gruppe |     |            |                |       | punkt         | snitt   |        |  |  |
| 20-29  | 10  | 9          |                | 0.10  | 25.0          | 25.9    | 26.0   |  |  |
| 30-34  | 15  | 13         | $\mathfrak{D}$ | 0.13  | 32.5          | 32.5    | 32.5   |  |  |
| 35-39  | 12  | 9          | 3              | 0.25  | 37.5          | 37.4    | 37.5   |  |  |
| 40-44  | 15  | 10         | 5              | 0.33  | 42.5          | 42.8    | 42.5   |  |  |
| 45-49  | 13  | 7          | 6              | 0.46  | 47.5          | 47.6    | 47.5   |  |  |
| 50-54  | 8   | 3          | 5              | 0.63  | 52.5          | 52.4    | 52.5   |  |  |
| 55-59  | 17  | 4          | 13             | 0.76  | 57.5          | 57.4    | 57.5   |  |  |
| 60-69  | 10  | 2          | 8              | 0.80  | 65.0          | 63.5    | 63.0   |  |  |
| Total  | 100 | 57         | 43             | 0.43  |               |         |        |  |  |

Tabell 5: Frekvenstabell for aldersgruppe x infarkt

For at sammenhengen med log-lineære modeller skal holde og denne sammenhengen skal kunne utnyttes fullt ut, er det av betydning at antall grupper og grensene mellom dem er bestemt på forhånd (fast), uavhengig av hvor mange observasjoner en får og ikke etter at en har tittet i data før en bestemmer inndelingen. Er en *x*-variabel i utgangspunktet kontinuerlig kan det være fristende å

gruppere like *x*-verdier i data sammen. En må da huske på at like *x*-verdier gjerne opptrer fordi målenøyaktigheten på *x*-variabelen er med et begrenset antall siffer. Antall grupper ville bli tilfeldig og avhengig av data, og jo flere observasjoner en har jo flere grupper ville en måtte regne med å få.

Likevel kan det være ønskelig noen ganger å dele inn gruppene etter at data er observert. En kan være interessert i å gruppere med like mange i hver gruppe, for eksempel etter kvartiler eller desiler i *x*-verdiene i data. Hosmer og Lemeshow anviser en slik automatisk metode som kan brukes approksimativt.

Når en grupperer data må en velge skårer for de ulike gruppene til erstatning for de opprinnelige *x*verdiene. Det er vanlig å bruke gruppemidtpunktene, men gjennomsnitt eller median for *x*-ene i hver gruppe kan også benyttes. Ved beregning av gjennomsnitt og median for alder i tabell 5 er det lagt til 0.5 år til hver persons alder i tabell 4 for å reflektere at alder er mer enn bare antall fylte år. Et plott av andelene med infarkt i hver gruppe basert på gjennomsnittsalder er vist i figur 4.

Logit(infarkt) = -5.2869 + 0.1094 alder

Figur 4. Plott av  $\pi(x)$  med 95% konfidensbånd for grupperte data. Punktene for de originale andelene syke i hvert gruppe er representert ved tallet på observasjoner i gruppen.

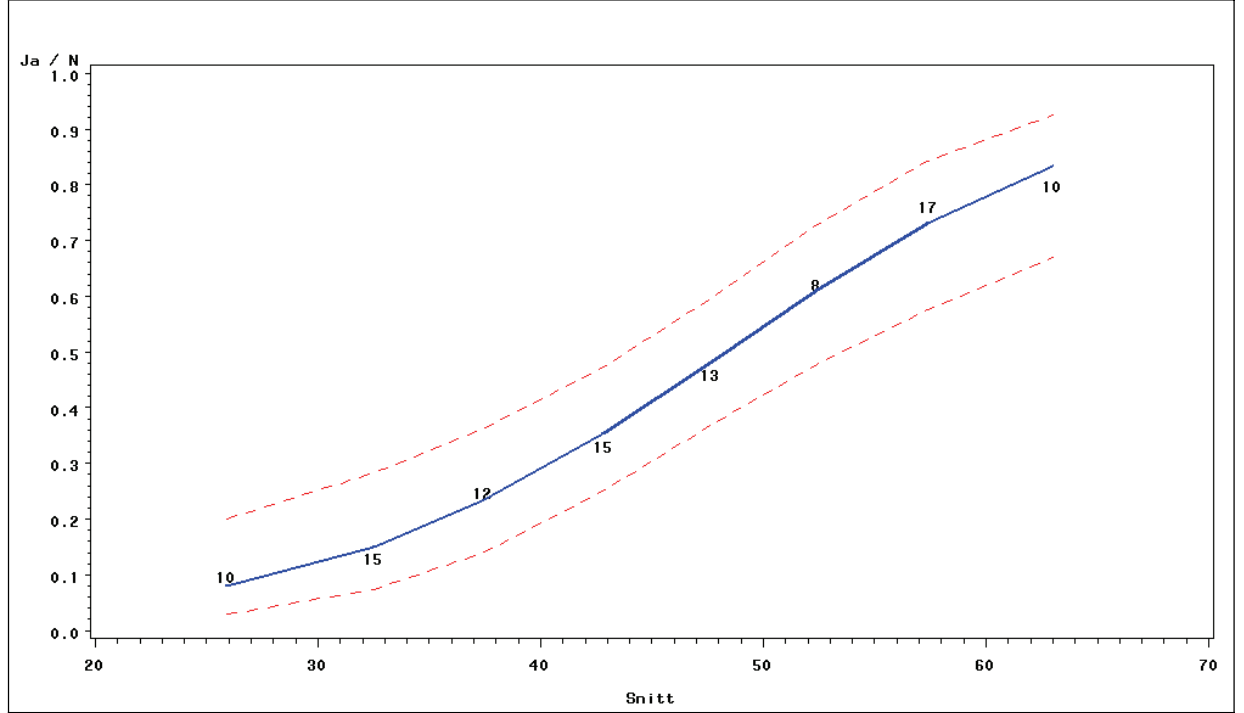

Estimatene for de logistiske regresjonsparametrene blir ikke vesentlig forskjellige fra dem en fikk ved ugrupperte data. SAS program med PROC LOGISTIC for estimering av modellen og for plotting samt utskrift er gjengitt i avsnitt 12.1.3.

Når alle **x**-variablene er kategoriske, eventuelt etter å ha blitt gruppert, kan en også kjøre en logistisk regresjon ved å bruke programmer for log-lineære modeller. En bruker da heller PROC GENMOD. Dette er nyttig når en skal sammenligne modeller der forskjellige forklaringsvariable inngår. En får da mulighet til å teste modellens tilpasning tildata ved å sammenligne med en "mettet" modell. Dette blir først et viktig poeng når en har flere forklaringsvariable i **x**.

## **3. Logistisk regresjon og prosentvise endringer**

## **3.1. 2 x 2 tabeller**

I det aller enkleste tilfellet er forklaringsvariabelen *x* i en logistisk regresjonsmodell selv en dikotom variabel. I slike tilfeller kan vi redusere datasettet til en enkel 2 x 2 tabell. I elementære statistikkurs på universitetet lærer de fleste først å analysere slike tabeller ved å se på "prosentvise forskjeller" i responsvariabelen mellom de to nivåene av forklaringsvariabelen. Slike 2 x 2 tabeller er spesielt egnet til å illustrere forskjellene mellom slike prosentanalyser på den ene siden og logistiske/log-lineære analyser på den andre. I visse akademiske miljøer har det forekommet en aktiv debatt om hva slags type analyser som er det best egnede analyseverktøyet. Jeg tør likevel si at av dem som kjenner logistisk regresjon og log-lineære modeller er det få som ikke velger disse.

*Eksempel 1***:** De fleste eksemplene i dette kompendiet er tatt fra lastebilundersøkelsen med data fra 1. kvartal 2003. Vi kan begynne med en 2 x 2 tabell for hvorvidt en bil har svart i undersøkelsen (deltok) og om den kjører egenkjøring eller leiekjøring (kj\_art2). Spørsmålet er om det er noen sammenheng mellom hva slags type kjøring det er og tilbøyeligheten for å svare i undersøkelsen.

Table of deltok by kj\_art2

```
Y = deltok(Deltatt i undersøkelsen(0=Nei,1=Ja))
X = kj art2(0:egen, 1:leie)
Frequency'
Row Pct ' 
Col Pct \begin{array}{c|c|c|c|c|c} \hline \end{array} X = 0 \begin{array}{c|c|c|c} \hline \end{array} X = 1 Total
<del>           |</del>
   Y = 0 135 235 370
              36.49 q0=63.5113.96 10.12ƒƒƒƒƒƒƒƒƒˆƒƒƒƒƒƒƒƒƒƒˆƒƒƒƒƒƒƒƒƒƒƒˆ
   Y = 1 832 2086 2918
              28.51 \sqrt{gt} = 71.49
           p0=86.04 | p1=89.88ƒƒƒƒƒƒƒƒƒˆƒƒƒƒƒƒƒƒƒƒˆƒƒƒƒƒƒƒƒƒƒƒˆ
Total 967 2321 3288
```
Mange vil, ut fra det de har lært, studere slike sammenhenger ved å se på prosentvise sammenligninger, dvs. sammenligne de estimerte sannsynlighetene for å svare (andelene som svarer) ved hhv leiekjøring  $(p_1)$  og egenkjøring  $(p_0)$  og se på differensene  $p_1 - p_0 = 89,88 - 86,04 = 3,84\%$ . Så kan man teste om denne observerte prosentdifferensen er statistisk signifikant. (Det gjøres ikke her.)

Nå kunne man tenke seg å snu problemstillingen og sammenligne andelene som kjører leietransport hhv blant dem som har svart  $(q_1)$  og dem som ikke har det  $(q_0)$  og se på differensene  $q_1 - q_0 = 71,49$  –  $63,51 = 7,98\%$  og teste signifikansen av denne.

Nå kan en spørre seg: Hvis en med disse differensene ønsker å gi et mål på *sammenhengen* mellom de to variablene, bør ikke målene for sammenheng være et samme uansett fra hvilken synsvinkel vi ser den?

La oss prøve å analysere sammenhengen på grunnlag av odds og oddsforhold i stedet. Fra den første synsvinkelen vil først se på odds for å delta blant dem som kjører leiekjøring, *Odds*( *Y*=1 | *X*=1)=  $p_1/(1-p_1) = 2086/235 = 8,88$  mot tilsvarende odds for dem som kjører egenkjøring, *Odds*( *Y*=1 | *X*=0) =  $p_0/(1-p_0) = 832/135 = 6,16$ . Så kan vi sammenligne disse oddsene ved å ta forholdet mellom dem:

$$
\frac{Odds(Y=1 | X=1)}{Odds(Y=1 | X=0)} = \frac{p_1/(1-p_1)}{p_0/(1-p_0)} = \frac{2086/235}{832/135} = \frac{2086 \cdot 135}{832 \cdot 235} = 1,4403
$$

Hvis vi nå ser dette fra motsatt synsvinkel, vil vi sammenligne odds for å kjøre leietransport for biler som har svart *Odds*(*X*=1 | *Y*=1) = 2086/832 = 2,50 mot tilsvarende odds for dem som ikke har svart, *Odds*(*X*=1| *Y*=0) = 235/135 = 1,74. Tar vi så forholdet mellom disse oddsene får vi

$$
\frac{Odds(X=1|Y=1)}{Odds(X=1|Y=0)} = \frac{q_1/(1-q_1)}{q_0/(1-q_0)} = \frac{2086/832}{235/135} = \frac{2086 \cdot 135}{235 \cdot 832} = 1,4403,
$$

altså akkurat det samme. Dette oddsforholdet kaller vi også *kryssproduktet* i tabellen, fordi det etter fjerning av de brudne brøkene kan beskrives som produktet av tallene på (hoved)diagonalen dividert med produktet av tallene utenfor diagonalen. Jeg vil i det følgende bruke begrepene kryssprodukt og oddsforhold som synonyme.

Nå kunne vi tenke oss at vi hadde stratifisert utvalget annerledes slik at vi fikk dobbelt så mange med egenkjøring. Vi ville da kunne ha observert en tabell som så slik ut:

 $Y =$  deltok(Deltatt i undersøkelsen(0=Nei,1=Ja))  $X = k$ j art2(0:egen, 1:leie)

```
Frequency'
```

```
Row Pct '
```
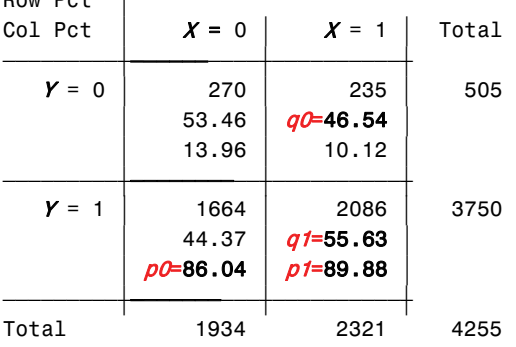

En ser at differensen  $p_1 - p_0 = 3,84\%$  fortsatt, mens differensen  $q_1 - q_0 = 55,63 - 46,54 = 9,09\%$ , altså endret. Hva skjer med oddsratene? Fra den første synsvinkelen får vi

$$
\frac{Odds(Y=1 | X=1)}{Odds(Y=1 | X=0)} = \frac{p_1/(1-p_1)}{p_0/(1-p_0)} = \frac{2086/235}{1664/270} = \frac{2086 \cdot 270}{1664 \cdot 235} = 1,4403
$$

som er det samme som før. Fra den andre synsvinkelen får vi

$$
\frac{Odds(X=1|Y=1)}{Odds(X=1|Y=0)} = \frac{q_1/(1-q_1)}{q_0/(1-q_0)} = \frac{2086/1664}{235/270} = \frac{2086 \cdot 270}{235 \cdot 1664} = 1,4403
$$

som også blir uforandret.

Det vi effektivt har gjort er å multiplisere den første kolonnen i tabellen med 2. Det forandret prosentdifferensen i den ene retningen, men ikke i den andre. Det forandret *ikke* oddsforholdet, som fra før var det samme i begge retninger. Vi kunne ha multiplisert begge radene og/eller begge kolonnene med hvert sine tall. Det ville ha forandret på marginalfordelingene i tabellen og/eller de prosentvise endringene. Det ville ikke endret oddsforholdet.

Endringer i en tabell som kan beskrives ved at en eller flere rader eller kolonner multipliseres uniformt med faste tall kaller vi *marginale endringer* i tabellen. Det forholdet at marginale endringer ikke påvirker kryssproduktet gjør at vi - i denne forstand - kan se kryssproduktet som et mål for sammenheng mellom variablene i tabellen som er uavhengig av deres marginale fordelinger. Når det så også er uavhengig av synsvinkel, kan vi med rette si at oddsforholdet er et mye mer genuint mål på sammenheng mellom variablene i tabellene enn prosentvise differenser. I tabeller med flere rader og kolonner kan vi lage kryssprodukt for hvilken som helst 2x2 subtabell. Det gjelder da det samme, nemlig at disse kryssproduktene ikke påvirkes av marginale endringer.

Hva har dette med logistisk regresjon å gjøre? Tenk nå at type kjøring (eie eller leie) er en forklaringsvariabel, kall den *x*, og at vi koder  $x = 0$  hvis egenkjøring og  $x = 1$  hvis leiekjøring. La  $\pi(0)$  og  $\pi(1)$ være sannsynligheten for å svare i undersøkelsen i de to tilfellene. Vi kan sette opp den logistiske regresjonsmodellen

$$
logit \pi(x) = log \frac{\pi(x)}{1 - \pi(x)} = \alpha + \beta x
$$
 (3.1)

Setter vi  $x = 0$ , estimerer vi  $\pi(0)$  med  $p_0 = 832/967 = 0,8604$ . Setter vi dette videre inn i (3.1), får vi

$$
\text{logit } p_0 = \log \frac{832/967}{1 - 832/967} = \log \frac{832}{135} = \log 6,1630 = 1,8146 = \hat{\alpha} + \hat{\beta} \cdot 0 = \hat{\alpha}.
$$

ˆ over symbolet viser at det er et estimat.

Setter vi  $x = 1$ , estimerer vi  $\pi(1)$  med  $p_1 = 2086/2321 = 0,8988$ . Setter vi dette videre inn i (3.1), får vi

$$
logit p_1 \equiv log \frac{2086/2321}{1 - 2086/2321} = log \frac{2086}{235} = log 8,8766 = 2,1834 = \hat{\alpha} + \hat{\beta} \cdot 1 = \hat{\alpha} + \hat{\beta}
$$

Vi estimerer  $\beta$  med

$$
\hat{\beta} = (\hat{\alpha} + \hat{\beta}) - \hat{\alpha} = \text{logit } p(1) - \text{logit } p(0) = \text{log} \frac{2086}{235} - \text{log} \frac{832}{135} = \text{log} \frac{2086/235}{832/135}
$$

$$
= \text{log} \frac{2086 \cdot 135}{832 \cdot 235} = \text{log} 1,4403 = 0,3649
$$

Med andre ord:  $\hat{\beta}$  er logaritmen til kryssproduktet i tabellen. (Vi regner med naturlige logaritmer). Dette viser det nære forholdet mellom logistisk regresjon og oddsforhold i en 2 x 2 tabell.

Det er også forholdsvis lett å regne ut et (asymptotisk) estimat for standardfeilen til  $\hat{\beta}$ :

$$
SE(\hat{\beta}) = \sqrt{\frac{1}{2086} + \frac{1}{135} + \frac{1}{832} + \frac{1}{235}} = 0,1155
$$

Wald Chi-Square som skrives ut av PROC LOGISTIC kan beregnes som

$$
W = (\hat{\beta} / SE(\hat{\beta}))^{2} = (0,3649/0.1155)^{2} = 9,976
$$

95% konfidensintervall for  $\beta$  kan beregnes som

$$
\hat{\beta} \pm 1,96SE(\hat{\beta}) = 0,3649 \pm 1,96.0,1155 = 0,3649 \pm 0,2264.
$$

Det beregnede 95% konfidensintervallet blir dermed (0.1384, 0.5913). Det tilsvarende konfidensintervallet for selve oddsen blir  $(e^{0,1384}, e^{0,5913}) = (1.1485, 1,8062)$ .

## **4. Kategoriske forklaringsvariable med flere kategorier**

## **4.1. Teori**

I slike tilfeller må vi representere kategoriene med "dummy" variable. En variabel med f.eks. 6 kategorier må representeres ved en vektor  $\mathbf{x} = (x_1, x_2, x_3, x_4, x_5, x_6)$  der  $x_i = 1$  for en av komponentene og 0 for de øvrige. Den logistiske regresjonsmodellen kan skrives

$$
logit \pi(\mathbf{x}) = log \frac{\pi(\mathbf{x})}{1 - \pi(\mathbf{x})} = \alpha + \beta_1 x_1 + \dots + \beta_6 x_6
$$
\n(4.1)

Nå er problemet at  $x_1 + x_2 + x_3 + x_4 + x_5 + x_6 = 1$ , slik at hver av *x*-ene kan uttrykkes som 1 minus summen av de øvrige. For eksempel blir  $x_6 = 1 - x_1 - x_2 - x_3 - x_4 - x_5$ . Setter vi dette inn i (4.1) får vi

$$
logit \pi(\mathbf{x}) = log \frac{\pi(\mathbf{x})}{1 - \pi(\mathbf{x})} = \alpha + \beta_1 x_1 + \dots + \beta_5 x_5 + \beta_6 (1 - x_1 - \dots - x_5)
$$
  
=  $\alpha + \beta_6 + (\beta_1 - \beta_6) x_1 + (\beta_2 - \beta_6) x_2 + \dots + (\beta_5 - \beta_6) x_5$  (4.2)

Det er 6 regresjonsparametre men bare 5 selvstendige forklaringsvariable. Dette er et eksempel på det som kalles et *kolinearitetsproblem* og fører til at det ikke uten videre blir mulig å bestemme  $\beta_1, \dots, \beta_6$ entydig i forhold til hverandre. For å løse problemet må man innføre *restriksjoner* på parametrene. Det er her uendelig mange muligheter, men to som er de mest vanlige:

- 1. *Sum-til-null* parametrisering:  $\beta_1 + \beta_2 + \cdots + \beta_6 = 0$ , eller
- 2. *Referansekategori*parametrisering: Velg en kategori som referansekategori og sett den tilhørende β lik 0.

Når en kjører logistisk regresjon med f.eks. PROC LOGISTIC er det viktig å være oppmerksom på hvilken parametrisering programmet har brukt når en skal tolke resultatene. Hvis en ikke ber om noe spesielt vil PROC LOGISTIC bruke sum-til-null parametrisering som standard. I PROC LOGISTIC kalles dette *effect coding*. En kan imidlertid be om andre parametriseringer. Hvis en velger referansekategoriparametrisering og ikke spesifiserer hvilken kategori en vil ha som referansekategori, vil PROC LOGISTIC velge den siste, dvs. den som er kodet med *høyest* numerisk (eller alfanumerisk) kode, i dette tilfellet kategori 6. En kan imidlertid spesifisere hvilken kategori en vil ha som referansekategori og få den kontroll en ønsker.

### **4.2. Sammenheng med tabellanalyse**

I det følgende skal vi se på et eksempel med samme responsvariabel deltok som i eksempelet med 2x2 tabellen, men med en annen forklaringsvariabel, klasse2, som er definert i tabellen nedenfor. Før vi går løs på å se på denne tabellen fra et logistisk regresjonssynspunkt skal vi imidlertid studere noe utskrift fra PROC FREQ som også kommer igjen i PROG LOGISTIC. De størrelsene som beregnes lar seg imidlertid best beskrive på grunnlag av PROC FREQ utskriften. Tabellen nedenfor er produsert ved linjene

```
PROC FREQ DATA=lastebilutvalg;
 TABLES deltok*klasse2 / NOROW NOCOL NOPERCENT EXPECTED CHISQ;
RUN;
```
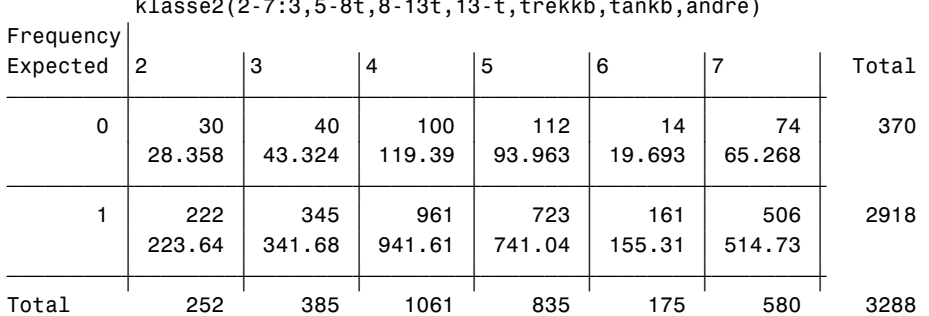

deltok(Deltatt i undersøkelsen(0=Nei,1=Ja)) klasse2(2-7:3,5-8t,8-13t,13-t,trekkb,tankb,andre)

Statistics for Table of deltok by klasse2

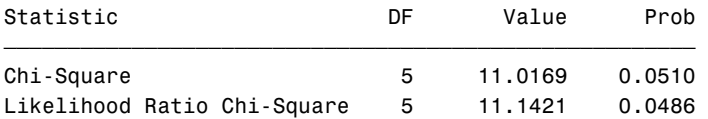

Ved å spesifisere opsjonene NOROW NOCOL NOPERCENT EXPECTED har jeg i tillegg til cellefrekvensene fått *forventede* cellefrekvenser på basis av en modell for uavhengighet mellom radvariabel og kolonnevariabel i stedet for rad- og kolonneprosenteringer. Disse er relevante for beregningen av Chi-Square og Likelihood Ratio Chi-Square statistikkene som altså går igjen i PROC LOGISTIC.

De forventede cellefrekvensene i en uavhengighetsmodell er beregnet ut fra rad- og kolonnemarginaler  $n_{i+}$  og  $n_{+j}$  som  $\hat{m}_{ij} = n_{i+}n_{+j}/n$  der  $n =$  tabelltotalen (3288). For celle (1,4) blir dette  $\hat{m}_{14} = 1061 \cdot 2918/$ 3288 = 941,61. Chi-Square, eller Pearsons kji-kvadrattest eller  $X^2$  som den også kalles, beregnes som

$$
X^{2} = \sum_{i} \sum_{j} \frac{(n_{ij} - \hat{m}_{ij})^{2}}{\hat{m}_{ij}} = 11,0169
$$
 (4.3)

Likelihood Ratio Chi-Square, eller $\,G^2\!$  som den gjerne kalles, beregnes som

$$
G^{2} = \sum_{i} \sum_{j} n_{ij} \log \frac{n_{ij}}{\hat{m}_{ij}} = 11,1421
$$
 (4.4)

De to størrelsene er asymptotisk ekvivalente og kjikvadratfordelte med et antall *frihetsgrader* som er lik forskjellen mellom antall parametre som kreves for å beskrive den fulle tabellen og antall parametre som kreves for å beskrive uavhengighetstabellen. For å beskrive den fulle tabellen kreves like mange parametre som det er celler i tabellen, nemlig *I·J* hvis tabellen har *I* rader og *J* kolonner. For å beskrive uavhengighetsmodellen kreves  $I + J - 1$  (= 2 + 6 - 1 = 7) parametre. Differensen blir  $IJ - (I)$ *+ J - 1*) =  $(I - 1)(J - 1) = (2 - 1)(6 - 1) = 5$  i vårt eksempel. Testen viser i dette tilfellet at uavhengighetsmodellen er på grensen til å bli forkastet med et vanlig 5% signifikansnivå.

Kjøring av den logistiske regresjonsmodellen på grunnlag av "individ"datasett lastebilutvalg gjøres med følgende kommandoer.

```
PROC LOGISTIC DATA=lastebilutvalg;
  CLASS deltok (DESC) nasj3 region klasse2 (REF='7') ald_kl kj_art2
                                                 / PARAM = REF;
 MODEL deltok = klasse2; 
RUN;
```
Opsjonen (DESC) er her nødvendig fordi jeg ønsker å modellere sannsynligheten for å svare som er kodet med verdien 1. Det betyr at ikke-svare, som er kodet med 0, blir valgt som referansekategori for responsvariabelen. I utskriften noteres dette med teksten Probability modeled is deltok=1. Vi kunne også ha brukt opsjonen (EVENT=LAST) (eller ='1' ) eller opsjonen (REF=FIRST) (eller ='0' ) eller en opsjon som heter(ORDER=). Uten en av disse opsjonene vil PROC LOGISTIC velge siste kategori, '1', som referanse og altså modellere sannsynligheten for å ikke svare. De to modusene for responsvariabelen er modellmessig ekvivalente, og forskjellen i utskriften vil bare bli at alle parameterestimater skifter fortegn.

**CLASS** kommandoen er nødvendig for å spesifisere alle kategorivariable som *kan* inngå i modellen. Her er det listet opp flere slike variable enn dem som brukes i den aktuelle kjøringen. Opsjonen PARAM = REF sier at jeg ønsker å bruke referansekategoriparametrisering. REF='7' betyr at kategorien som er kodet '7' skal brukes som referansekategori for klasse2. (Variabelen er kodet '2'– '7'.)

Når alle forklaringsvariablene er kategoriske kan data reduseres til en tabell. PROC FREQ kan lage slike tabeller som så kan leses av LOGISTIC. Datasettet som PROC FREQ vil lage i dette tilfellet får utseendet

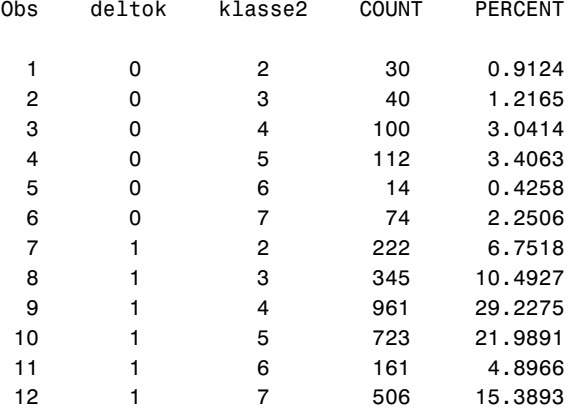

For å kjøre modellen fra denne tabellen må kommandoen WEIGHT = count; spesifiseres i tillegg. LOGISTIC vil ellers sette WEIGHT lik 1 og tro at datasettet er individdata.

Formen på MODEL kommandoen brukt ovenfor kalles *Single-trial*. Hvis data er på formen

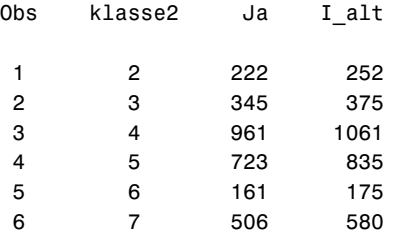

kan en bruke formen *Event-trial.* En vil da skrive MODEL kommandoen på formen

MODEL Ja/I alt = klasse2;

Event-trial ble brukt i analysen av de grupperte data i tabell 5 og programmet for dette er gjengitt i avsnitt 12.1.3. Bortsett fra dette vil ikke Event-trial bli demonstrert i kurset. Vi skal nå se på utskriften fra PROC LOGISTIC. Vi ser først på kjøring *uten* PARAM = REF.

## **4.3. Utskrift av kjøringer**

#### **4.3.1. Kjøring uten PARAM = REF.**

Den aller første delen av utskriften bør være grei. De første spørsmålene for den uinvidde kommer med Class Level Information tabellen

The LOGISTIC Procedure

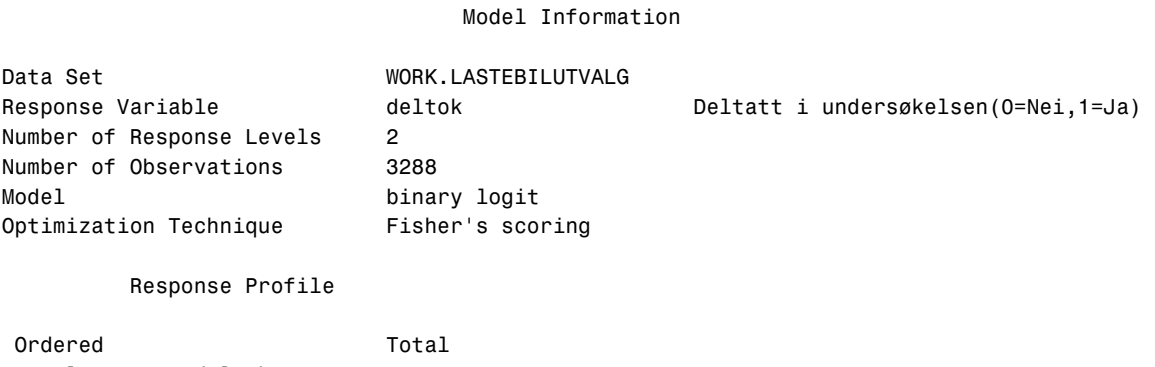

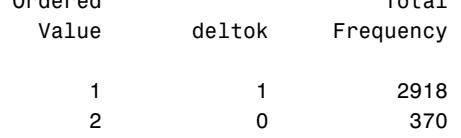

Probability modeled is deltok=1.

#### Class Level Information

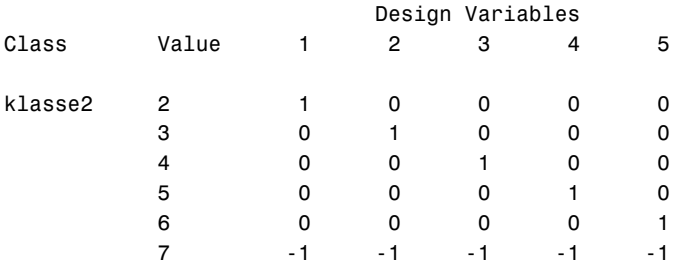

Class Level Information matrisen reflekterer valget av parametrisering, som her er sum-til-null eller "effect coding" som SAS kaller det. Den siste linjen er koeffissienter for  $\beta_2,...,\beta_6$  som forteller at  $\beta_7 = -\beta_2 - \cdots - \beta_6$ . Denne linjen uttrykker at vi bruker sum-til-null parametrisering (effect coding) og er et direkte resultat av at PARAM = REF ikke brukes.

#### Model Convergence Status

Convergence criterion (GCONV=1E-8) satisfied.

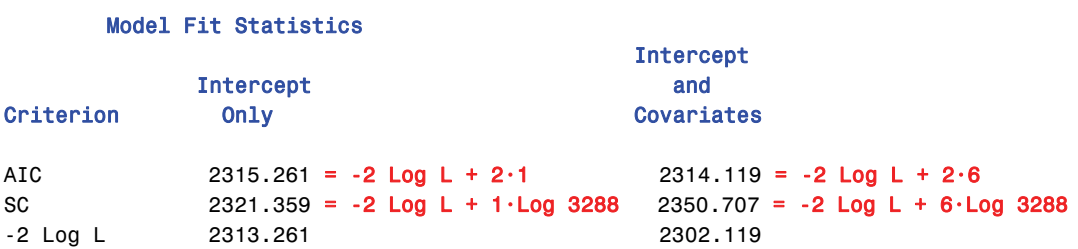

-2 Log *L* er –2 ganger logaritmen til *likelihoodfunksjonen* til modellen, beregnet med de verdier av parametrene ( $\alpha$  og  $\beta$ -ene) som er blitt estimert i kjøringen. Det er de verdiene som også maksimerer likelihoodfunksjonen  $L(\alpha, \beta)$  med det gitte datasettet. Det er kriteriefunksjonen som brukes for å estimere parametrene. Den uttrykker sannsynligheten for å observere de data som faktisk er observert og benyttet i estimeringen, som funksjon av de ukjente parametrene i modellen. Estimeringsmetoden, Maximum Likelihood (Sannsynlighetsmaksimering på norsk) velger de verdier av  $\alpha$  og  $\beta$  som gjør de observerte data mest sannsynlige.

AIC (Akaikes Information Criterium) og SC (Schwartz Criterion) er størrelser som brukes ved valg av modell for å sammenligne flere alternative modeller. Blant flere alternative modeller vil disse kriteriene foreslå den med *lavest* AIC eller SC. De er begge beregnet med utgangspunkt i –2 Log *L* som demonstrert i utskriften. 6-tallet i beregningene av AIC og SC for "Intercept and Covariates" er antall parametre i modellen,  $\alpha$  pluss 6-1=5 selvstendige  $\beta$ -er. I modellen kalt "Intercept only" er bare  $\alpha$ med. SC kalles (til forvirring) i store deler av litteraturen for BIC (Bayesian Information Criterion). Enkelt skal det ikke være. Merk ellers at i eksempelet anbefaler SC sterkt modellen med bare konstantleddet mens AIC anbefaler så vidt å ha med klasse2.

Begrunnelsen for AIC og SC er å straffe valg av modeller med for mange parametre. De tradisjonelle metodene for valg av modell basert på –2 Log *L* og signifikanstester som vi skal se på siden, har en tendens til å velge ut modeller som har for mange parametre og som derfor er for komplekse. Dette er særlig tilfelle hvis det er mye data å estimere modellen med. Jo flere parametre, jo bedre tilpassing vil en kunne få mellom modell og data, og jo *lavere* vil –2 Log *L* bli. Men tillegget som gis i AIC og SC øker med økende antall parametre. SC øker også med antall observasjoner som er til rådighet. AIC og SC vil derfor velge enklere modeller enn metoder som bare er basert på –2 Log *L*.

#### Testing Global Null Hypothesis: BETA=0

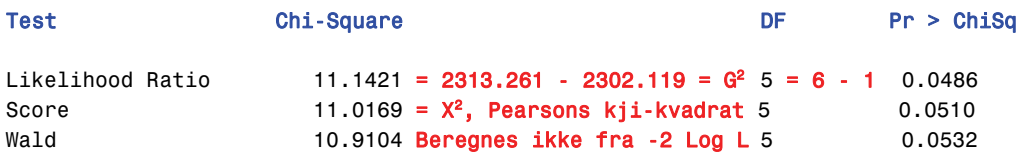

Wald beregnes på grunnlag av de estimerte regresjonsparametrene og den estimerte matrisen av kovarianser mellom dem. Detaljer vil ikke bli gitt her. De tre testene ovenfor er alle tester av hypotesen "*Alle* ȕ*-ene er 0*" mot at minst en ȕ ikke er det. I den situasjonen at forklaringsvariabelen, eller alle forklaringsvariablene er nominale kategoriske variable, er dette det samme som å teste om det er uavhengighet mellom rader og kolonner i tabellen. Merk at Likelihood Ratio blir akkurat det samme som *G*<sup>2</sup> beregnet i (4.4). Score er en statistikk som beregnes på grunnlag av den deriverte av likelihood funksjonen. Den blir i dette enkle tilfellet identisk med  $X^2$  beregnet i (4.3). wald beregnes på grunnlag av en tredje formel basert på  $\hat{\beta}$ -ene og deres kovariansmatriser. Alle tre testene er asymptotisk kjikvadratfordelte med (i dette tilfellet) 5 frihetsgrader.

#### Type III Analysis of Effects

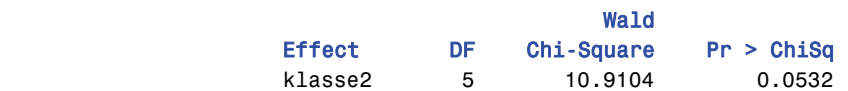

Denne beregnes bare for kategoriske forklaringsvariable og er det samme som Wald ovenfor.

#### Analysis of Maximum Likelihood Estimates

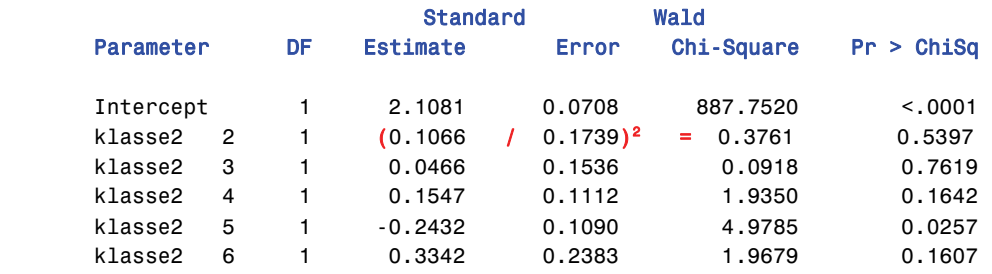

Denne tabellen gir parameterestimatene  $\hat{\beta}_j$ ,  $j = 2, ..., 6$  og deres standardfeil. Wald Chi-Square er

(Estimate/Std Error)2 som er (asymptotisk) kji-kvadratfordelt med 1 frihetsgrad for hver parameter. Merk at det ikke er noen linje for klasse2 7. Dette er fordi  $\beta_7$  kan regnes ut som minus summen av de øvrige  $\beta$ -ene. Det gir  $\beta_7 = -0.1857$ . Jeg synes likevel det er en svakhet ved utskriften at den ikke er med. Ved sum-til-null parametrisering er  $\beta_7$  ikke i en særklasse i forhold til de andre  $\beta$ -ene.

#### Odds Ratio Estimates

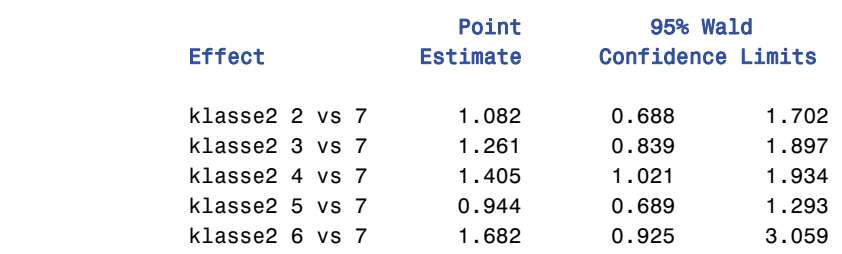

De estimerte odds-ratene kan beregnes som  $e^{\hat{\beta}_j - \hat{\beta}_7}$  for hver av  $\hat{\beta}$ -ene i Analysis of Maximum Likelihood Estimates tabellen. For eksempel er  $e^{\hat\beta_3-\hat\beta_7}=e^{0,0466-(-0,1857)}=e^{0,2323}=1,261$ . Tolkningen av dette estimatet er "*odds for å svare i undersøkelsen hvis at klasse2=3 er estimert til* 1,261 *ganger tilsvarende odds hvis klasse2=7*".

### **4.3.2. Kjøring med PARAM = REF.**

Det er to forskjeller i utskriften i forhold til kjøring *uten* PARAM = REF. Den ene er i er matrisen Class Level Information hvor alle tallene i siste linje blir  $0$  i stedet for  $-1$ . Dette reflekterer at klasse2=7 er brukt som referansekategori og at  $\beta_7$  derfor er satt til 0.

### Class Level Information

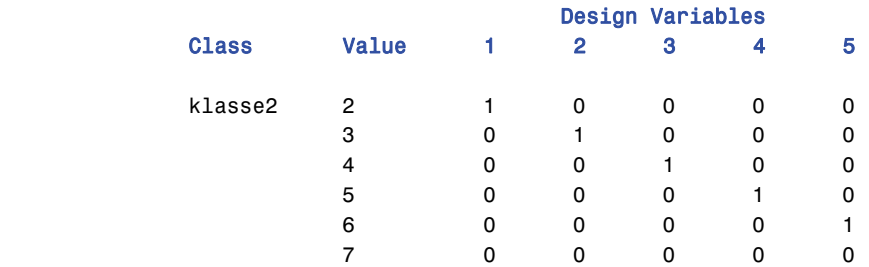

Analysis of Maximum Likelihood Estimates tabellen, som nå blir seende slik ut:

#### Analysis of Maximum Likelihood Estimates

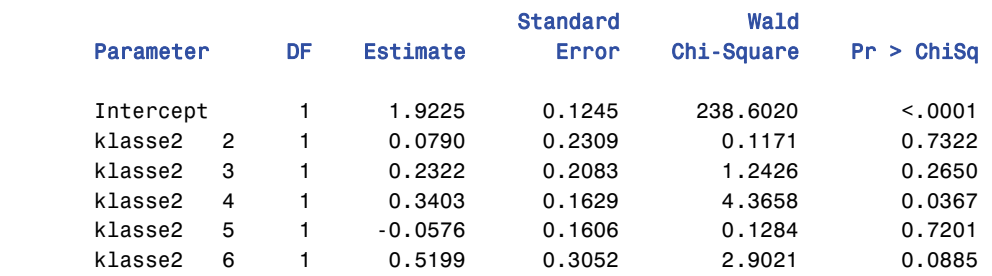

Ved bruk av PARAM = REF er det ikke så farlig at klasse2 7 ikke er med siden den likevel vil være 0. Hvis vi kaller sum-til-null β-ene *β<sup>E</sup>* (*E* for "Effect") og referansekategori β-ene for β<sup>R</sup><sub>*j*</sub> vil en kunne se sammenhengen  $\beta_j^R = \beta_j^E - \beta_j^E$ . Referansekategoriparametrisering står derfor mer direkte i sammenheng med Odds Ratio Estimates tabellen i avsnitt 4.3.1. For eksempel er  $e^{\beta_3^E} = e^{0,2322} = 1,261$ . Dette letter tolkningen av parametrene. Jeg vil derfor anbefale at PARAM = REF blir benyttet når kategoriske forklaringsvariable er med.

Tabellen nedenfor sammenfatter og demonstrerer sammenhengen mellom tallene i Analysis of Maximum Likelihood Estimates tabellene og logitene i tabellen i begge de to tilfellene. Linjen "Andre" er den som ikke var med i utskriftene fra LOGISTIC.

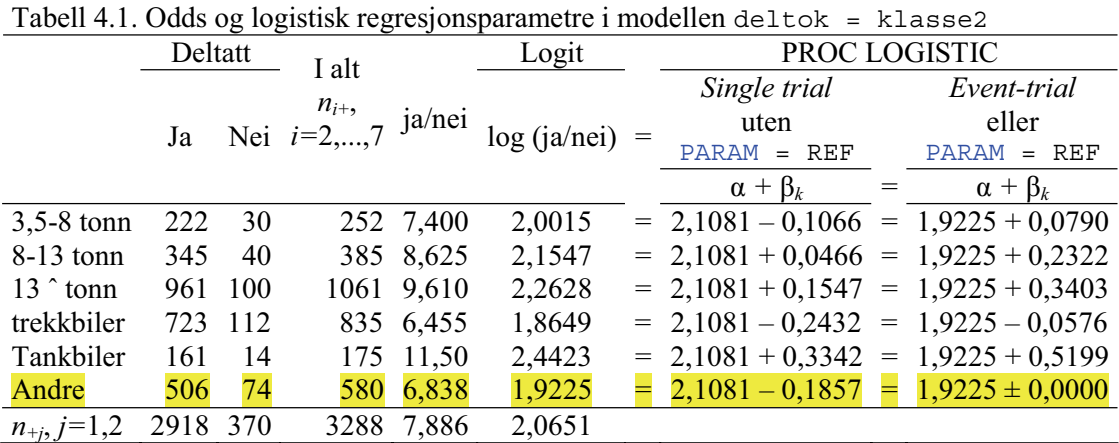

## **5. Modellenes tilpasning til data**

Testene som presenteres i utskriftene i avsnitt 4 indikerer om forklaringsvariabelen/variablene som brukes i modellen har noen betydning for å forklare noe av den variasjon som en kan observere i responsvariabelen. Et annet aspekt er om modellen passer til data i den forstand at den vil reprodusere de originale dataene rimelig bra. Dette er et spørsmål som det er mulig å avgjøre hvis alle forklaringsvariablene er kategoriske og hele datasettet kan legges ut som en tabell. Det ideelle vil da være å kunne sammenligne de reproduserte dataene med en såkalt *mettet modell*, men dette er ikke alltid mulig. En mettet modell reproduserer den bakenforliggende tabellen eksakt. Modellen som ble brukt i kapittel 4 er en mettet modell. Hvis en ser på tabell 4.1, vil en se at tallene i kolonnen "log (ja/nei)" lar seg beregne eksakt på grunnlag av de estimerte regresjonsparametrene med eller uten PARAM = REF. Sammen med tallene i "I alt" kolonnen vil disse oddsene reprodusere innmaten i tabellen, kolonnene "ja" og "nei" eksakt. Når en kun har en forklaringsvariabel og den er kategorisk vil det alltid være tilfellet. Vi kan derfor se på en modell hvor vi innfører en kategorisk variabel til, ald kl (med 3 kategorier, 1:<= 5 år, 2:6-15 år og 3:16-30 år). Vi kan da sette opp de to modellene

**I** MODEL deltok = ald\_kl klasse2; og  $MODEL$  deltok = ald kl klasse2 ald kl\*klasse2;

Modell **I** gir

#### Model Fit Statistics

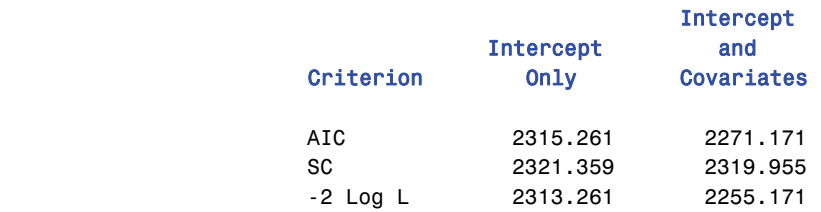

#### Testing Global Null Hypothesis: BETA=0

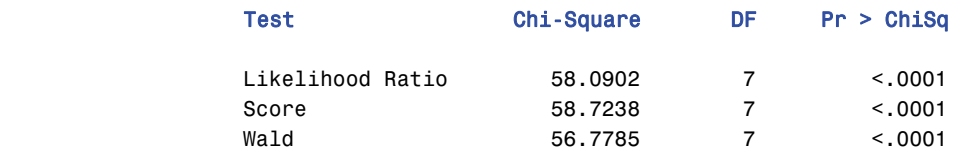

#### Type III Analysis of Effects

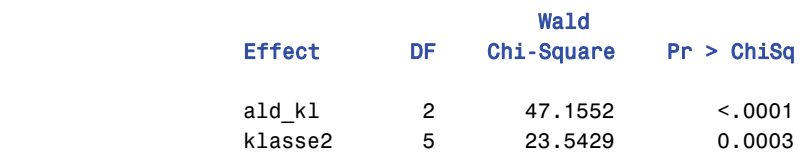

#### Analysis of Maximum Likelihood Estimates

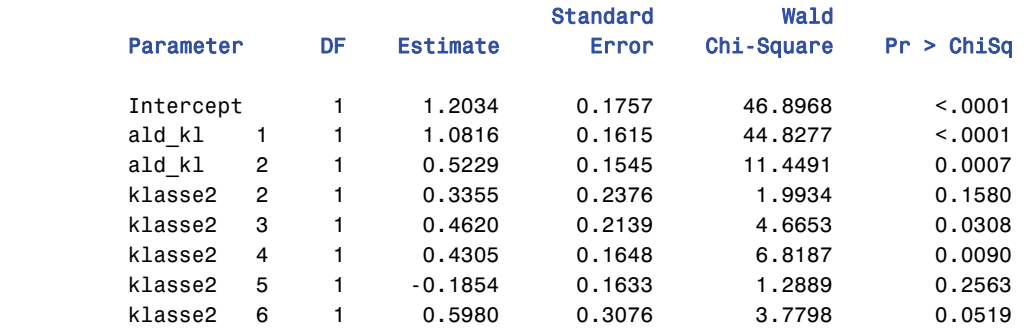

### Modell **II** gir

#### Model Fit Statistics

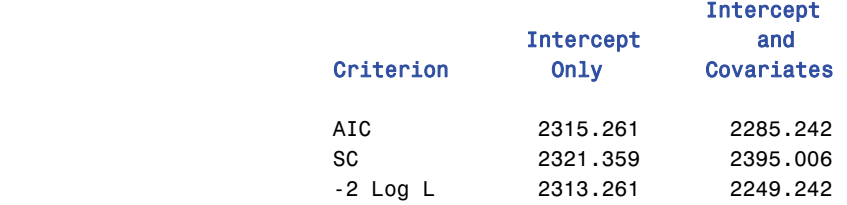

#### Testing Global Null Hypothesis: BETA=0

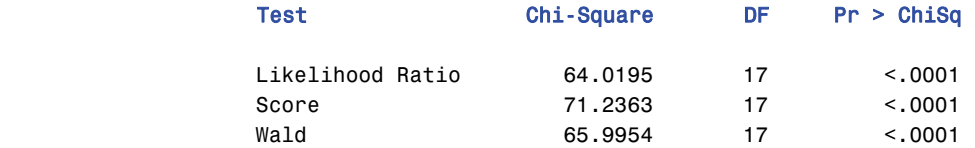

#### Type III Analysis of Effects

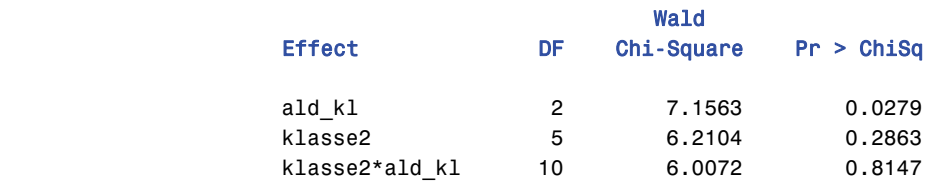

Modell II er mettet, fordi den inneholder det høyest mulige interaksjonsleddet ald kl\*klasse2 men modell I er det ikke. Det er nå mulig (med visse mulige forbehold) å teste modell I mot modell II ved å beregne differensen mellom -2 Log L og mellom DF for de to modellene:

Likelihood ratio Chi-Square = -2 Log L(I) - (-2 Log L(II)) = 2255.171 - 2249.242 = 5.929  $DF(II - I) = DF(II) - DF(I) = 17 - 7 = 10$ 'Pr > ChiSq' =  $P(ChiSq > 5.929 | DF = 10) = 0.8212$ 

Modell I forkastes ikke mot den mettede modellen. Det indikerer at modell I passer godt med data. Denne differensen kalles av noen skribenter for *Devianse*n. For dem som er fortrolig med vanlig lineær regresjon, spiller denne deviansen samme rolle som det som kalles "Residual Sum of Squares". Hvilken modell foretrekker AIC og SC? Det er samme størrelse som  $G^2$  på side 13, men her beregnet i en tre-veis tabell.

Det er verd å merke seg at i modell I, uten interaksjonsleddet , er ald\_kl har med signifikant **("Pr > ChiSq" <0.0001)** enn klasse2 **("Pr > ChiSq" = 0.0003)**, men samtidig er klasse2 sitt forklaringsbidrag blitt mer signifikant etter at ald\_kl ble bragt inn i modellen enn den var alene **("Pr > ChiSq" = 0.0532)**. I modell II hvor interaksjonsleddet bringes inn mister klasse2 igjen sin betydning **("Pr > ChiSq" = 0.2863)**.

En fullstendig forståelse av disse sammenligningene ville kreve forståelse av log-lineære modeller og bruk av PROC GENMOD. Hvis det er mange kategoriske forklaringsvariable får en fullstendig tabell fort svært mange celler som vil inneholde tilsvarende få observasjoner hver. Testing mot mettet modell blir da ikke alltid hensiktsmessig. Det kan være mer hensiktsmessig å bare teste mot en mer komplisert modell. Man vil da kunne regne ut og teste på deviansen mellom de to modellene som sammenlignes på samme måte som ovenfor.

Den type testing som er foreslått ovenfor mot mettet eller mer komplisert modell krever at en har faste inndelinger i kategorier. Hvis en av variablene er kontinuerlig vil det ikke uten videre finnes noen slik inndeling. Som omtalt på side 7-8 kan en ikke bare dele inn slik at tilfeldige like verdier som i *x*-ene i data danner en kategori. Det ville føre til flere grupper jo flere observasjoner. Da ville forutsetninger om frihetsgrader og kji-kvadratfordelinger som testene bygger på ikke holde.

Hosmer og Lemeshow anviser imidlertid en slik automatisk metode som kan brukes approksimativt. Først sorteres observasjonene i stigende rekkefølge etter de estimerte sannsynlighetene for "positiv respons",  $\hat{\pi}_i$ . På grunnlag av denne sorteringen deles observasjonene inn i ca. 10 intervaller for  $\hat{\pi}_i$  med omtrent like mange observasjoner. Med bare én kontinuerlig *x*-variabel vil dette generere en gruppering av *x*. Observasjoner med like verdier av  $\hat{\pi}$ , blir ikke splittet på to kategorier selv om det skulle være nødvendig for å få like mange i intervallene. Deretter brukes disse ca.10 kategoriene på samme måte som om de var faste inndelinger og den kategoriske variabelen behandles så som nominal. For parameterestimatene for ald\_kl i modell I ovenfor, er at  $\hat{\beta}_1^A = 1,0815 > \hat{\beta}_2^A = 0,5229 (> \beta_3^A \equiv 0)$ , og det ganske signifikant. Toppskrift *A* erstatter ald\_kl. Dette indikerer at odds for å svare vil avta med alder (for alle verdier av klasse2). Det kan da være fristende å prøve å erstatte ald\_kl med alder som er en kontinuerlig versjon av samme variabelen og kjøre modellen

MODEL deltok = alder klasse2 / LACKFIT;

Opsjonen LACKFIT til slutt ber om at Hosmer-Lemeshows test utføres. Dette gir utskriften

#### Model Fit Statistics

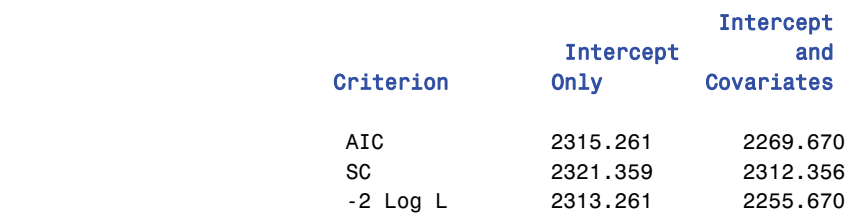

#### Testing Global Null Hypothesis: BETA=0

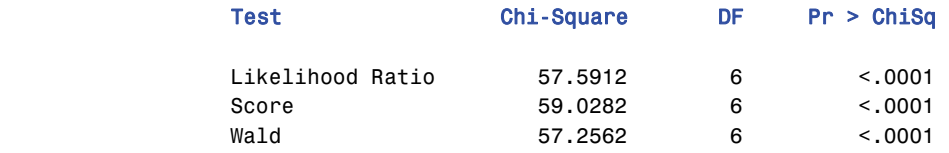

#### Type III Analysis of Effects

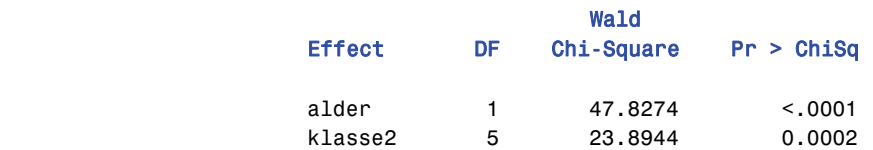

#### Analysis of Maximum Likelihood Estimates

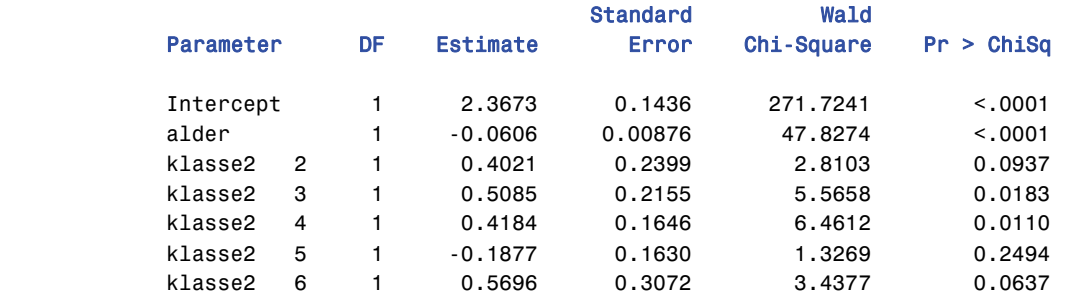

Denne modellen har en regresjonsparameter mindre enn da ald\_kl var med. Spørsmålet er om en kontinuerlig aldersvariabel gir like god tilpasning til data. Her kommer Hosmer-Lemeshow testen inn. LACKFIT genererer følgende utskrift:

#### Partition for the Hosmer and Lemeshow Test

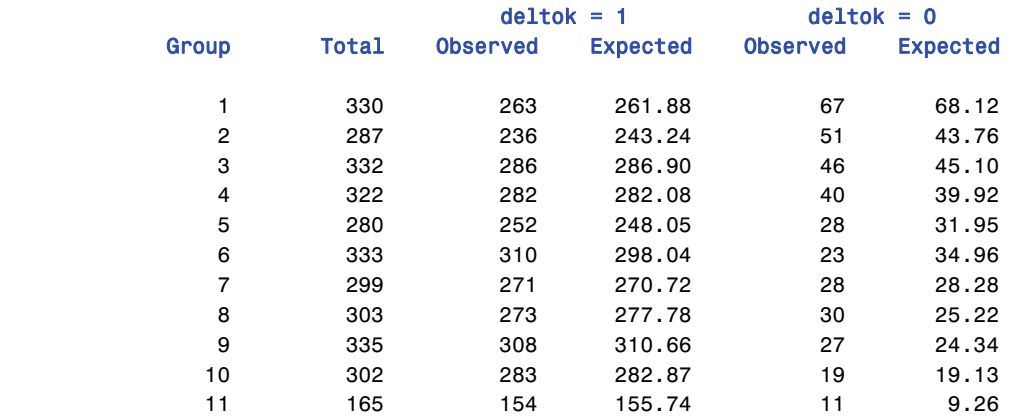

### Hosmer and Lemeshow Goodness-of-Fit Test

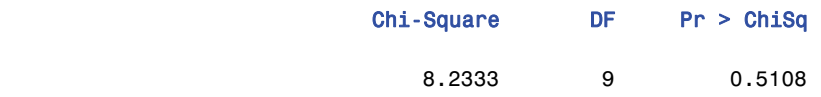

En ser at i dette tilfelle er ca. 10 grupper blitt til 11. Expected er beregnet på samme måte som vanlig ved modelltilpassing, nemlig som  $n_i \overline{n}_i$  der  $n_i$  er antall i gruppe *i*, listet under Total, og  $\overline{n}_i$  er den gjennomsnittlige estimerte sannsynligheten for deltok = 1 i gruppen. La *oi* være det observerte antallet med deltok = 1 i gruppe *i*. Chi-Square beregnes så etter formelen for Pearsons kji-kvadrattest:

$$
X_{HL}^2 = \sum_{i=1}^{g(-11)} \frac{(o_i - n_i \overline{\pi}_i)^2}{n_i \overline{\pi}_i (1 - \overline{\pi}_i)}
$$
(5.1)

9 frihetsgrader er beregnet som 10 = 11 - 1 selvstendige kategorier i inndelingen minus 1 for den estimerte regresjonskoeffissienten  $\hat{\beta}^{Alder} (= -0.606)$ . Tilpasningen er her god.

I vanlig lineær regresjon er det mer vanlig å måle modellenes tilpassing til data med  $R^2$  som er andelen av variasjonen i *Y*-ene som forklares av tilpassede verdiene  $\hat{\beta}_i x_1 + \cdots + \hat{\beta}_k x_k$ .

$$
R^{2} = 1 - \frac{\sum_{i=1}^{n} (Y_{i} - \hat{\beta}_{1}x_{1} - \dots - \hat{\beta}_{k}x_{k})^{2}}{\sum_{i=1}^{n} (Y_{i} - \overline{Y})^{2}}.
$$
\n(5.2)

Ved å bruke en opsjon som heter RSQUARE i MODEL kommandoen er det mulig å få ut noen mål som skal illudere  $R^2$ . De finnes på side 47 i LOGISTIC manualen og er gjengitt i tekstboksen på neste side.

Det bør her gis noen kommentarer til denne teksten.

- 1. *R2* som definert i boksen finnes ikke på sidene 208-209 i Cox og Snell. Den finnes ikke i den boken i det hele tatt og jeg vet ikke hvor den er tatt fra.
- 2. Også i logistisk regresjonsmodulen i SPSS forekommer en størrelse som kalles Nagelkerke *R2* . Men det er noe helt annet enn den Nagelkerke  $R^2$  som SAS definerer og ikke meningsfull i en logistisk regresjonssammenheng. "Nagelkerke  $R^{2n}$  refereres i det hele tatt ikke i den litteraturen som er gjengitt i referanselisten bak og må betraktes med skepsis.

*R2* fra vanlig regresjon kan generaliseres til logistisk regresjon. Den mest umiddelbare måten å gjøre det på er

$$
R_1^2 = 1 - \frac{\sum_{i=1}^{n} (Y_i - \hat{\pi}(\mathbf{x}_i))^2}{N\bar{Y}(1 - \bar{Y})} \,. \tag{5.3}
$$

En må her merke seg at når  $Y_i = 1$  eller 0 (bare), så blir  $\sum_{i=1}^{n} (Y_i - \overline{Y})^2$  $\sum_{i=1}^{n} (Y_i - \overline{Y})^2 = N \overline{Y} (1 - \overline{Y})$  og  $\overline{Y}$  andelen med respons 1. Denne størrelsen kan ikke bestilles direkte i PROC LOGISTIC, men ved å skrive ut tilpassede sannsynligheter til datasettet og lage et nytt datasteg kan den beregnes. En teoretisk mer korrekt måte å beregne en  $R^2$  er å ta utgangspunkt i -2log *L*. Det kan vises at i vanlig lineær regresjon med normalfordelte restledd, så er

$$
R^{2} = \frac{-2\log L(\hat{\alpha}) - (-2\log L(\hat{\alpha}, \hat{\beta}))}{-2\log L(\hat{\alpha})} = 1 - \frac{\log L(\hat{\alpha}, \hat{\beta})}{\log L(\hat{\alpha})}.
$$
 (5.4)

Dette kan generaliseres til logistisk regresjon. Denne størrelsen kan heller ikke bestilles direkte i LOGISTIC, men den er svært enkel å regne ut med kalkulator på grunnlag av det som likevel kommer ut.

Felles for de to siste  $R^2$  målene er at de i logistisk regresjon som regel vil gi en svært lav  $R^2$  i forhold til det som gjerne forekommer i vanlig lineær regresjon. Årsaken til dette er at når responsvariabelen i (binær) logistisk regresjon bare kan anta to verdier, f.eks. 0 eller 1, så vil variasjonen i den (nevneren i  $R^2$ ) i en viss forstand være maksimal. Hadde man kunne observere  $Y_i$ -er mellom 0 og 1 ville de observerte punktene i regresjonsgrafen ligget tettere rundt regresjonskurven slik de kan i vanlig logistisk regresjon. Da ville  $R^2$  blitt høyere. De målene som PROC LOGISTIC kan produsere er forsøk på å bøte på dette.

## **Generalized Coefficient of Determination**

Cox and Snell (1989, pp. 208 -209) propose the following generalization of the coefficient of determination to a more general linear model:

$$
R^2 = 1 - \left\{ \frac{L(0)}{L(\hat{\beta})} \right\}^{2/2}
$$

*n*

where  $L(0)$  is the likelihood of the intercept-only model,  $L(\hat{\beta})$  is the likelihood of the specified model, and  $n$  is the sample size. The quantity  $R^2$  achieves a maximum of less than one for discrete models, where the maximum is given by

$$
R_{\max}^2 = 1 - L(0)^{2/n}
$$

Nagelkerke (1991) proposes the following adjusted coefficient, which can achieve a maximum value of one:

$$
\tilde{R}^2 = \frac{R^2}{R_{\text{max}}^2}
$$

Properties and interpretation of  $R^2$  and  $\tilde{R}^2$  are provided in Nagelkerke (1991). In the "Testing Global Null Hypothesis: BETA=0" table,  $R^2$  is labeled as "RSquare" and  $\tilde{R}^2$  is labeled as "Max-rescaled Rsquare." Use the RSOUARE option to request  $R^2$  and  $\tilde{R}^2$ .

## **6. Metoder for søking etter modell**

I den klassiske teorien for statistisk estimering har man (teoretisk) gått ut fra at det eksisterer en "sann" modell og at det er denne en ønsker å estimere. Søking etter "riktig" logistisk regresjonsmodell vil da bestå i å finne de forklaringsvariablene som har innvirkning på responsvariablene og deretter estimere dem best mulig. Det at modellen virkelig er lineær på akkurat logistisk skala er en forutsetning som tas for gitt.

I virkelighetens verden eksisterer ingen "sann" modell, bare modeller som mer eller mindre adekvat beskriver de fenomener en ønsker å studere. Det er ikke sikkert at vi har tilgjengelig akkurat de forklaringsvariablene som egentlig virker, og vi må bruke dem vi har tilgjengelig som mer eller mindre proxy variable. Det er ikke sikkert at de variablene vi har tilgjengelige virker lineært på logistisk skala. For i størst mulig grad å unngå å måtte gjøre antagelser som kanskje ikke holder er det utviklet mer generelle modeller, som f.eks. *generaliserte additive modeller* som kan være av typen

$$
logit \pi(\mathbf{x}) = \alpha + g_1(x_1) + g_2(x_2) + \dots + g_k(x_k).
$$
 (6.1)

hvor det ikke gjøres andre antagelser om  $g_1, \ldots, g_k$  enn at de er tilstrekkelig glatte, og så lar man data bestemme funksjonsformen. I det videre skal vi imidlertid holde oss innenfor rammene av lineære logistiske modeller.

Hvilken logistisk regresjonsmodell som er best avhenger ikke bare av hvilken som er den beste tilnærmingen til virkeligheten, men også hva en vil med den modellen en ønsker å estimere. Et mulig formål med å søke etter en modell kan være ønsket om best mulig å forstå et fenomen og hvilke faktorer det er som påvirker variasjonen i responsvariabelen. Et annet formål kan være å predikere verdien til responsvariabelen for statistiske enheter hvor bare forklaringsvariabelen er observert. For eksempel kunne man tenke seg å estimere en modell hvor forklaringsvariablene finnes for alle i et

register mens responsvariabelen bare er tilgjengelig i et utvalg. Så ønsker man å bruke en estimert logistisk regresjonsmodell til å anslå sannsynlighetene for 0 eller 1 i responsvariabelen for dem som ikke var med i utvalget. For eksempel kan man ønske å si noe om sannsynligheten for at en person er sysselsatt, arbeidssøker eller utenfor arbeidsstyrken på grunnlag av registerdata. Et steg videre ville være å bruke de estimerte sannsynlighetene til å klassifisere med. Da er det ikke likegyldig om man ønsker at klassifikatoren skal klassifisere flest mulig individer riktig (for eksempel med hensyn på sysselsetting) eller om man ønsker at de klassifiserte verdiene skal følge statistisk fordeling som mest mulig riktig reflekterer den virkelige fordelingen i befolkningen. Dette var et sentralt problem ved utvikingen av de metodene som ble brukt i persondelen av folketellingen 2001, selv om metodene som ble benyttet til dels var andre. Et annet eksempel er bruk av slike modeller for å bestemme diagnosekriterier for sykdommer.

Regresjonsmodeller som skal brukes til prediksjon vil ofte med fordel gjøres enklere med ferre parametre og variable enn dem som bare skal benyttes til "forståelse". Usikkerheten i de estimerte modellparametrene bidrar til usikkerheten i prediksjonene som lages på grunnlag av dem. Og jo flere parametre, jo mer usikkert vil hver av dem bli estimert. De må dele på data. Kvitter man seg med en parameter (og variabel) som spiller liten rolle, kan det bidra til en liten skjevhet i prediksjonene, men kan gi en større gevinst i form av redusert prediksjonsusikkerhet. Her kommer AIC og SC kriteriene inn i forsøk på å skape balanse. Et annet aspekt er at hvis datamengden som er til rådighet for å estimere modellen er stor nok vil selv effekter av variable som har en liten eller ubetydelig innvirkning på responsen bli funnet statistisk signifikante. Statistisk signifikans er ikke det samme som faglig relevans.

I dette kapitlet skal vi ikke ta opp alle de aspektene som er nevnt ovenfor, men begrense oss til det som er tilgjengelig innen rammen av PROC LOGISTIC.

## **6.1. Ordnede kategorier i forklaringsvariable**

Ved bruk av kategoriske forklaringsvariable med ordnede kategorier kan man prøve å behandle disse som en ordinal variabel i stedet for nominal. I eksemplene foran er ald kl en slik variabel. Analyse av parameterestimatene i modell I, deltok = ald\_kl klasse2, indikerer at en modell hvor denne blir behandlet som ordinal med verdiene 1, 2 og 3 ville fungere godt. Den ville bare ha en regresjonsparameter knyttet til variabelen i stedet for en til hver av de to første kategoriene. For å gjennomføre dette teknisk i PROC LOGISTIC vil det være tilstrekkelig å fjerne variabelen fra listen over CLASS variable. I dette tilfellet hadde vi også den "nesten" kontinuerlige aldersvariabelen alder tilgjengelig, og denne fungerte i vårt tilfelle like bra. Slike kontinuerlige versjoner av ordinale diskrete variable er imidlertid ikke alltid tilgjengelig.

## **6.2. Kollapsing av kategorier i forklaringsvariable**

En måte å redusere antall parametre i de logistiske regresjonsmodellene er å slå sammen kategorier i forklaringsvariablene. Hvis to eller flere kategorier synes å ha svært lik effekt på responsen og det ikke er noen apriori grunn til at de skulle ha signifikant ulike effekter, er det grunn til å vurdere sammenslåing. Men før en gjør det bør en teste eksplisitt om effektene av de kategoriene en ønsker å slå sammen kan være like. Hvis slike tester gir svært lav p-verdi bør en revurdere det. I PROC LOGISTIC kan CONTRAST kommandoen brukes til å gjøre slike tester.

En *kontrast* i parametrene er en lineærkombinasjon (veid sum) av dem hvor summen av koeffissientene er 0. Hvis det er f.eks. 6 β-parametre,  $\beta_1, \ldots, \beta_6$ , er

$$
L(\beta_1,...,\beta_6) = c_1\beta_1 + c_2\beta_2 + \dots + c_6\beta_6
$$
 (6.2)

en kontrast hvis  $c_1 + c_2 + \cdots + c_6 = 0$ . Oppgaven blir å teste om  $L(\beta_1, \ldots, \beta_6) = 0$ .

I eksempelet vårt er det grunn til å stille spørsmål om β-ene til de tre første kategoriene i klasse2 egentlig er forskjellige. De tre kategoriene skiller ulike vektklasser av "vanlige" lastebiler, og det er få apriori grunner til å tro at den bakenforliggende svartilbøyeligheten skulle være særlig forskjellig i de tre kategoriene. I den siste modellen som ble estimert i kapittel 5 (deltok = alder klasse2 / LACKFIT) ble de tre β-estimatene  $\hat{\beta}_2 = 0,4021, \hat{\beta}_3 = 0,5085$  og  $\hat{\beta}_4 = 0,4184$ .

For å sammenligne disse tre parametrene, dvs. teste hypotesen  $\beta_2 = \beta_3 = \beta_4$  trenger vi to kontraster. Disse kan f.eks. formuleres som

$$
L_1(\beta_2,...,\beta_7) = \beta_2 - \beta_4 \nL_2(\beta_2,...,\beta_7) = \beta_3 - \beta_4
$$
\n(6.3)

For å teste om disse kontrastene er 0 kan vi bruke følgende oppsett:

```
PROC LOGISTIC DATA=lastebilutvalg;
  CLASS deltok (DESC) nasj3 region klasse2 (REF='7') kl3 ald_kl kj_art2 / 
                                                             PARAM = REF; 
 MODEL deltok = alder klasse2; 
  CONTRAST 'klasse2=2 mot klasse2=4' klasse2 1 0 -100;
  CONTRAST 'klasse2=3 mot klasse2=4' klasse2 0 1 -100;
RUN;
```
CONTRAST kommandoen angir først en merkelapp hvor vi kan spesifisere hva kontrasten gjelder, dernest variabelen den angår og til sist  $c_2, \ldots, c_6$ . Merk at den  $c_7$  ikke angis. Den regnes på grunnlag av de øvrige. Dette er spesielt viktig å være oppmerksom på hvis den siste kategorien skulle inngå i kontrasten med  $c_7 \neq 0$ . Hvordan CONTRAST koeffissientene spesifiseres avhenger også av parametrisering. CONTRAST kommandoene genererer så følgende utskift:

#### Contrast Test Results

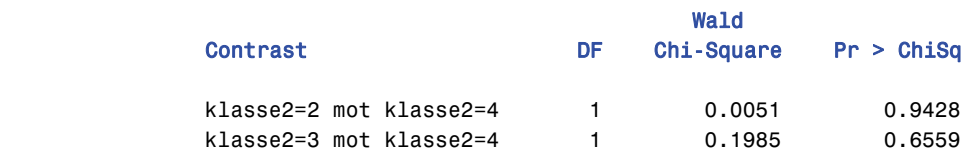

Disse indikerer at ingen av kontrastene er signifikant forskjellig fra 0. Det vil være rimelig å erstatte klasse2 med en variabel hvor disse kategoriene er slått sammen. En slik variabel er kl3. Denne har da kategoriene (4:Lastebil,5:trekkbil,6:tankbil,7:andre). Kjøring av modellen med kl3 i stedet for klasse2,

MODEL deltok = alder kl3;

#### Model Fit Statistics

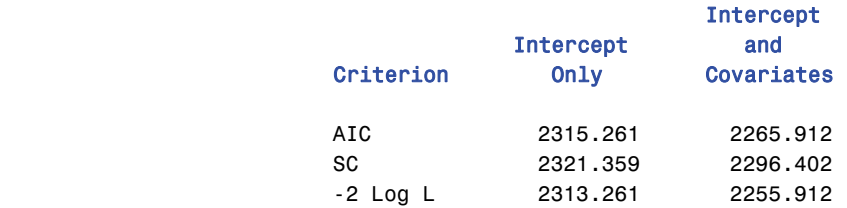

gir

#### Testing Global Null Hypothesis: BETA=0

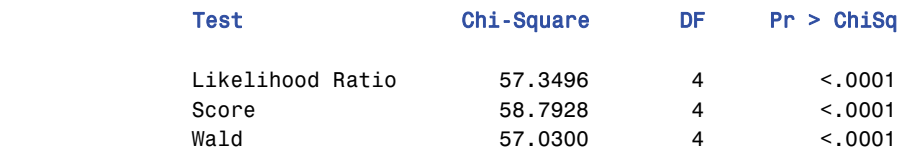

#### Type III Analysis of Effects

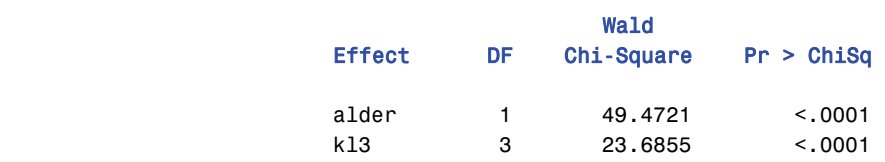

#### Analysis of Maximum Likelihood Estimates

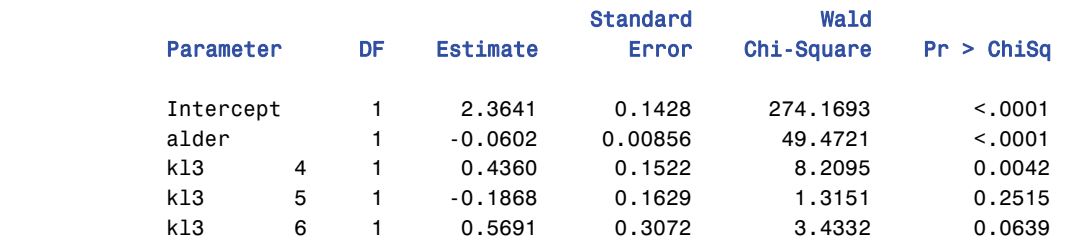

Sammenligninger med tidligere kjøringer viser også at AIC og SC er betydelig redusert som følge av en reduksjon av antallet modellparametre med 2, mens -2 log *L* er neste uforandret:

 $-2 \text{ log } L(M2) - (-2 \text{ log } L(M1)) = 2255.912 - 2255.670 = 0.242, \quad DF = 2$ 

Parameterestimatene er heller ikke nevneverdig påvirket. Man kunne stille spørsmål om flere kategorier kunne slås sammen. Tilsynelatende er verken kategori 5 eller 6 "signifikante". Man må da huske på at kji-kvadrattesten i høyre kolonne ikke tester effekten av kategoriene som sådan, men om effektene av dem er forskjellige fra effekten av referansekategorien, kategori 7. Effekten av kategoriene 5 og 6 har motsatt fortegn, og selv om ingen av dem skulle være signifikant forskjellige fra referansekategorien, kan de være signifikant forskjellige fra hverandre. Test av en kontrast gir

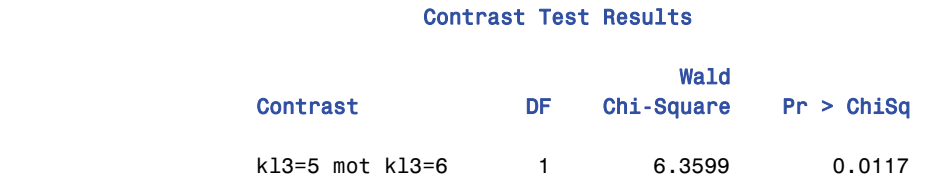

I tillegg kommer faglige vurderinger. Det er ikke urimelig å tro at svartilbøyeligheten blant tankbiler (kl3 = 6) vil være høyere enn blant trekkbiler slik som parametrene kan indikere fordi tankbiler er enklere å svare for. De kan bare frakte en type last, og har ofte faste ruter å kjøre.

## **6.3. Trinnvise prosedyrer**

Vi har hittil bare sett på noen få variable som kan inngå. I tillegg til alder og kl3 har vi tidligere sett på type kjøring, kalt kj art2. region med 4 kategorier, er en variabel som også er tilgjengelig, nasj3 som angir om bilen tilhører firma med såkalt utenlandslisene og den kontinuerlige variabelen nyttelas. En gruppert versjon av nyttelas ble brukt som en del av klasse2 for å skille mellom ulike størrelser av vanlige lastebiler. Vi kunne ikke påvise noen egen effekt av

nyttelastkapasiteten på svartilbøyeligheten for disse bilene, og det er heller ingen grunn til at den skal ha slik effekt for andre typer biler.

Til hjelp for å velge mellom modeller har de fleste programmer for logistisk regresjon innlagt muligheten for såkalt trinnvise seleksjonsprosedyrer for valg av variable. Ved bruk av disse prosedyrene legger vi inn i MODEL alle de variable som vi betrakter som kandidater til å være forklaringsvariable i den endelige modellen. PROC LOGISTIC sammenligner så modeller ved å ta inn eller hive ut variable.

I PROC LOGISTIC ligger det inne fem ulike metoder for trinnvis regresjon:

NONE: PROC LOGISTIC kjører bare den modellen som er oppgitt i MODEL.

FORWARD: Først kjøres modellen med bare konstantledd. Denne testes mot modellen som inneholder alle variablene. Så kjøres MODEL med konstantledd og en for en av kandidatvariablene og Score chi-square, tilhørende frihetsgrader og *p*-verdi beregnes for hver av dem. Den laveste av disse *p*verdiene sammenlignes med et testnivå som kan spesifiseres med opsjonen SLENTRY = . SLENTRY = 0.05 er standard hvis ikke noe annet er spesifisert. Hvis denne minste *p-*verdien er mindre enn SLENTRY, tas den tilhørende variabelen med som første variabel i modellen. Deretter velges den av de øvrige som sammen med den først valgte variabelen gir den mest signifikante økningen i Score, forutsatt at *p*-verdien er mindre enn SLENTRY. Slik fortsetter søkingen inntil ingen flere variable kan gi en signifikant økning i Score. Metoden går bare en vei. Straks en variabel er inkludert i modellen blir den værende der. Hosmer og Lemeshow (2000, s.118) kommenterer: "More recently Lee and Koval (1997) examined the issue of significance level in forward stepwise regression. The results of this research have shown that the choice of  $p_E = 0.05$  (SLENTRY, min kommentar) is too stringent, often excluding important variables from the modell. Choosing  $p<sub>E</sub>$  in the range 0.15 to 0.20 is highly recommended". Dette avhenger imidlertid av hva vi ønsker å bruke den endelige modellen til.

BACKWARD: Denne metoden starter med alle kandidatvariablene og hiver ut den som er *minst* signifikante målt med Wald statistikken forutsatt at denne er mindre signifikant enn det som er oppgitt i opsjonen SLSTAY. Hvis SLSTAY ikke er oppgitt antas den å være 0,05. Metoden fortsetter så med de resterende variablene inntil den ikke lenger kan kaste noen ut. Hosmer og Lemeshow anbefaler også her å bruke SLSTAY verdier av størrelsesorden 0,20.

STEPWISE: Denne begynner som FORWARD, men kan kaste ut igjen variable ved å bruke de kriteriene som BACKWARD benytter. Den fortsetter slik inntil den verken kan inkludere en ny eller hive ut en gammel variabel. Metoden kan ende med å oscillere mellom to modeller uten å kunne bestemme seg. PROC LOGISTIC vil oppdage dette og avbryte. Ellers er det mulig å unngå det ved å velge SLSTAY > SLENTRY. H&L skriver: "If we do not wish to exclude many variables once they are entered then we might use  $p_R = 0.9$  (SLSTAY). A more stringent value would be used if a continued 'significant' contribution is required. For example, if we used  $p<sub>E</sub> = 0.15$  then we might choose  $p_R = 0.20$ ."

Mange program bruker Likelihood Ratio både forlengs og baklengs i stedet for Score og Wald som SAS gjør. Likelihood Ratio er fra et teoretisk synspunkt bedre, men er også vesentlig mer beregningsmessig krevende fordi alle modeller som skal sammenlignes da må estimeres. Det samme gjelder hvis vi baserer valget på AIC eller BC, noe som også ville være naturlig. Dette er ikke nødvendig med Score og Wald og dette er antakelig årsaken til at SAS gjør slik den gjør.

SCORE: Bruker en egen søkemetode for å finne den modellen som har høyest Score Chi Square blant alle modeller med henholdsvis 1, 2, 3 osv. variable. Se for øvrig PROC LOGISTIC manualen.

Vi skal nå se på utskrift fra kjøring av

```
PROC LOGISTIC DATA=lastebilutvalg;
 CLASS deltok (DESC) nasj3 region klasse2 (REF='7') kl3 ald_kl kj_art2 / 
                                                          PARAM = REF;MODEL deltok = alder kl3 nasj3 region kj_art2
     / SELECTION=STEPWISE SLENTRY=0.15 SLSTAY=0.20 HIERARCHY=SINGLE; RUN;
```
Det vil fremgå av utskriften at STEPWISE i dette tilfellet ikke kaster ut noen variable underveis. Utskriften blir derfor identisk lik den vi ville fått fra FORWARD.

Step 0. Intercept entered:

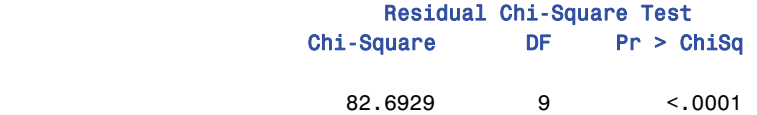

En modell med alle variablene ville hatt 10 parametre mot 1 for bare konstantleddet. 10-1=9. Tabellen viser bare at noen av variablene må ha en signifikant effekt i forhold til konstantleddet.

Step 1. Effect alder entered:

#### Model Fit Statistics

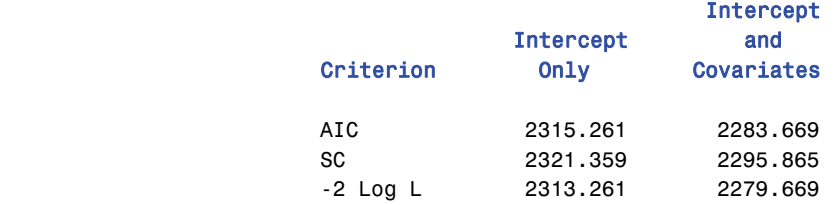

#### Testing Global Null Hypothesis: BETA=0

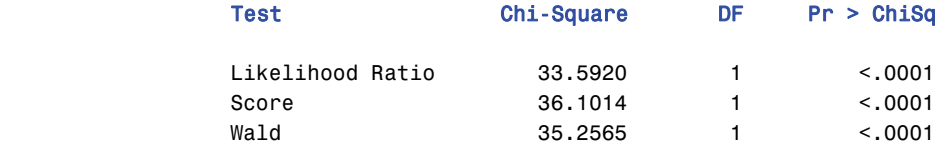

#### Residual Chi-Square Test

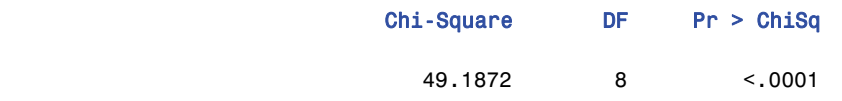

Bilens alder er tydeligvis den mest signifikante faktoren når det gjelder å forklare svartilbøyelighet. Residual Chi-Square Test viser imidlertid at mye variasjon gjenstår å forklare i forhold til det alle de tilgjengelige variablene kan klare.

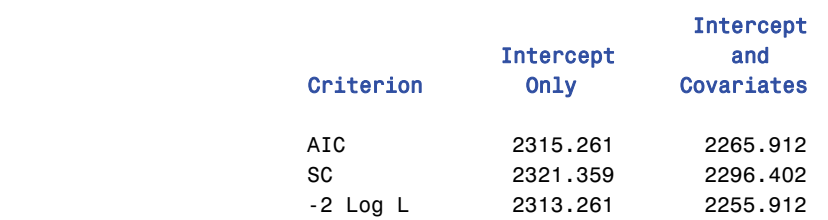

#### Model Fit Statistics

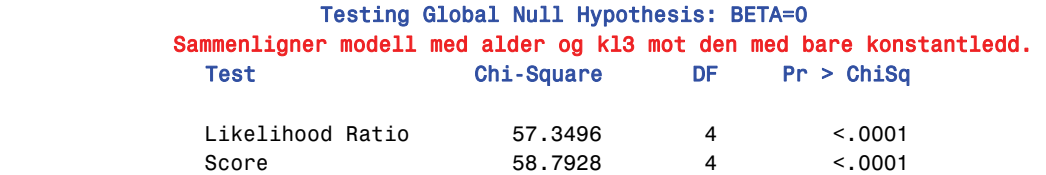

Wald 57.0300 4 <.0001

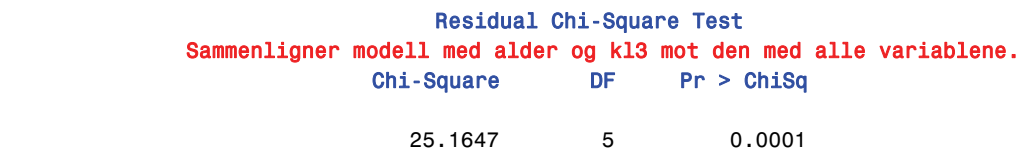

kl3 tas med som andre. Merk imidlertid at SC har steget noe. SC kriteriet ville derfor ikke ha tatt med kl3 om det hadde kunnet bestemme.

Step 3. Effect region entered:

#### Model Fit Statistics

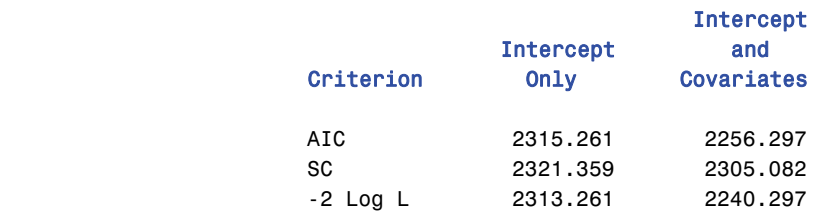

### Testing Global Null Hypothesis: BETA=0

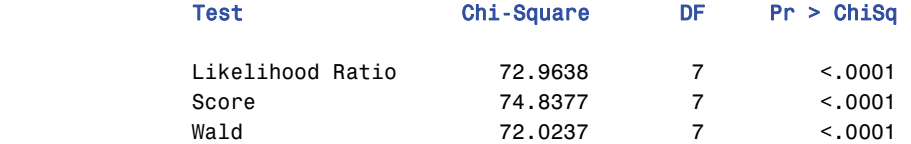

#### Residual Chi-Square Test

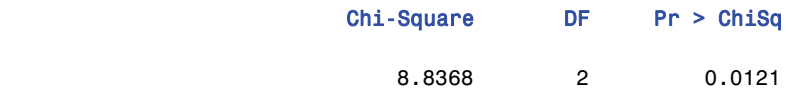

SC fortsetter å stige etter at region er tatt med som tredje variabel, mens AIC fortsetter å synke.

#### Model Fit Statistics

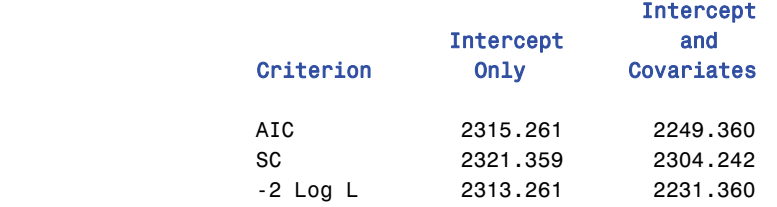

#### Testing Global Null Hypothesis: BETA=0

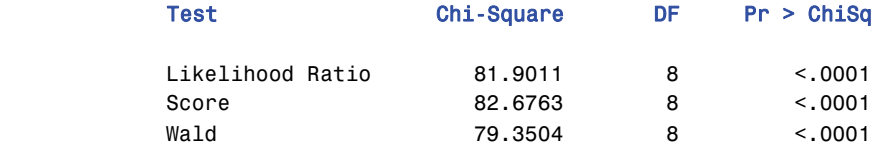

#### Residual Chi-Square Test

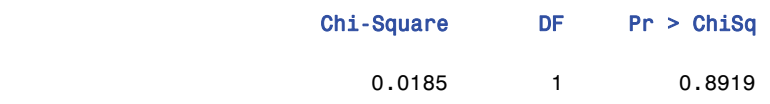

Det er nå svært god tilpassing i forhold til modellen med alle variablene. SC har sunket litt igjen.

### NOTE: No effects for the model in Step 4 are removed. NOTE: No (additional) effects met the 0.15 significance level for entry into the model.

Variabelen kj\_art2 tas ikke med. Det ser ikke ut til at den har noen betydning. PROC LOGISTIC oppsummerer nå med Summary of Stepwise Selection

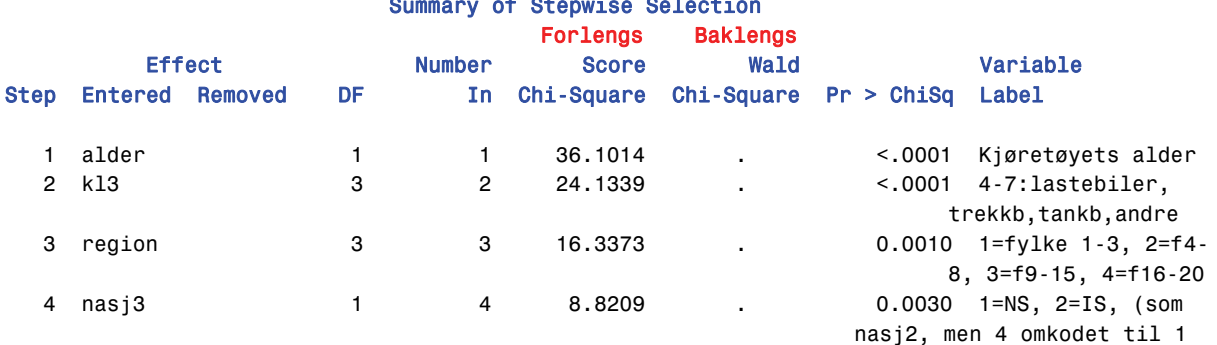

For den modellen som til slutt blir valgt produseres så den vanlige utskriften:

### Type III Analysis of Effects

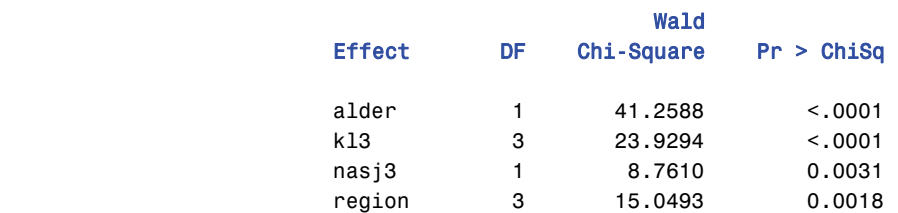

#### Analysis of Maximum Likelihood Estimates

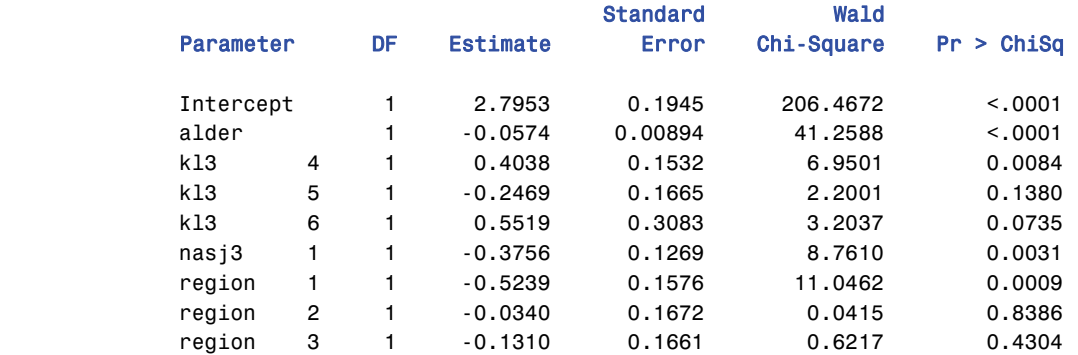

Variabelen region har fire kategorier. Det kan synes som om svartilbøyeligheten i region 2 og 3 ikke er signifikant forskjellig fra den i region 4, mens region 1 skiller seg ut. *p-*verdiene som kommer ut for disse under Pr > ChiSq er for tester av kontrastene  $\beta_2^R - \beta_4^R = 0$  og  $\beta_3^R - \beta_4^R = 0$  og derved det samme som vi ville få ved å bruke

CONTRAST 'Region 2 mot 4' region **010**; CONTRAST 'Region 3 mot 4' region **001**;

(Merk igjen at *c*4 ikke spesifiseres. Den er –1 i begge kontrastene og det regnes ut automatisk.) Kjøring av den valgte modellen med disse kontrastene gir utskriften

#### Contrast Test Results

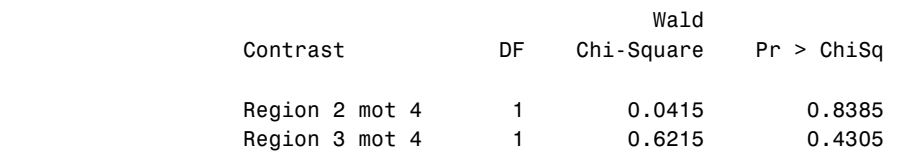

Hvis vi så omkoder region til en ny variabel regi2 hvor regionene 2,3 og 4 er slått sammen og kjører på nytt får vi

#### Model Fit Statistics

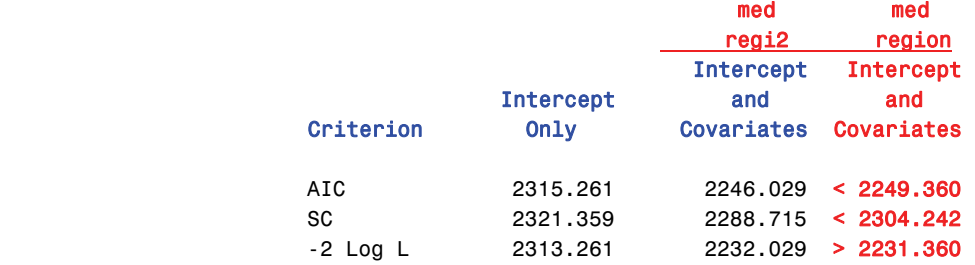

#### Testing Global Null Hypothesis: BETA=0

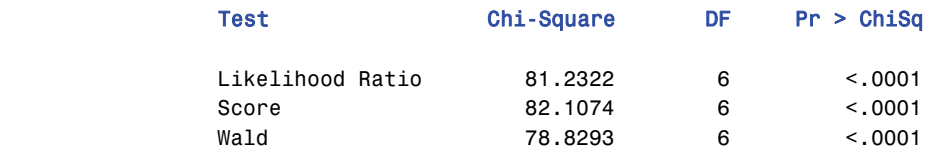

#### Type III Analysis of Effects

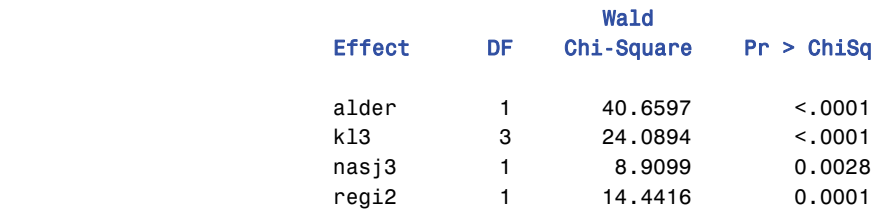

#### Analysis of Maximum Likelihood Estimates

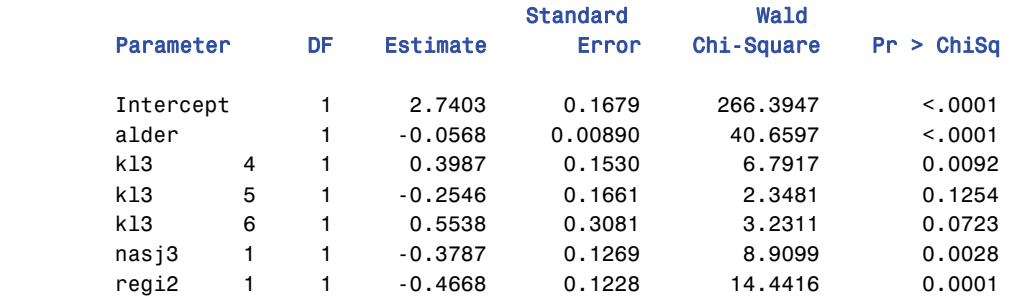

Denne siste modellen slår alle de andre både når vurdert fra AIC og SC. Økningen i –2Log *L* er på 0,669 som ikke er en signifikant økning med 2 frihetsgrader (= 9 parametre – 7 parametre). Den siste modellen kan bli stående.

## **7. Interaksjonseffekter**

Med unntak av den mettede modell II med to forklaringsvariable i kapittel 5 har vi ikke studert logistiske regresjonsmodeller med 2. ordens effekter. Vi skal derfor se på en modell av typen

$$
logit \pi(x_1, x_2) = log \frac{\pi(x_1, x_2)}{1 - \pi(x_1, x_2)} = \alpha + \beta_1 x_1 + \beta_2 x_2 + \beta_{12} x_1 x_2.
$$
 (7.1)

Hvis vi nå øker f.eks. *x*2 med en enhet, får vi

$$
logit \pi(x_1, x_2 + 1) = log \frac{\pi(x_1, x_2 + 1)}{1 - \pi(x_1, x_2 + 1)} = \alpha + \beta_1 x_1 + \beta_2 (x_2 + 1) + \beta_{12} x_1 (x_2 + 1)
$$
(7.2)

Tar vi differensen (7.2) - (7.1) får vi

$$
logit \pi(x_1, x_2 + 1) - logit \pi(x_1, x_2) = log \frac{\pi(x_1, x_2 + 1)/(1 - \pi(x_1, x_2 + 1))}{\pi(x_1, x_2)/(1 - \pi(x_1, x_2))} = \beta_2 + \beta_{12}x_1
$$
 (7.3)

Med andre ord: Effekten av *x*2, endringen i odds og log odds som følge av en økning i *x*2 med 1, er nå avhengig av verdien på *x*1. Tilsvarende blir

$$
logit \pi(x_1 + 1, x_2) - logit \pi(x_1, x_2) = log \frac{\pi(x_1 + 1, x_2)/(1 - \pi(x_1 + 1, x_2))}{\pi(x_1, x_2)/(1 - \pi(x_1, x_2))} = \beta_1 + \beta_{12}x_2, (7.4)
$$

effekten av av *x*1, nå avhengig av verdien på *x*2.

Hvis vi ser på forskjellen i effekten av  $x_2$  for to verdier av  $x_1$  som adskiller seg med 1, får vi

$$
(\text{logit }\pi(x_1 + 1, x_2 + 1) - \text{logit }\pi(x_1 + 1, x_2)) - (\text{logit }\pi(x_1, x_2 + 1) - \text{logit }\pi(x_1, x_2))
$$
\n
$$
= \text{log}(\frac{\pi(x_1 + 1, x_2 + 1)/(1 - \pi(x_1 + 1, x_2 + 1))}{\pi(x_1 + 1, x_2)/(1 - \pi(x_1 + 1, x_2))} / \frac{\pi(x_1, x_2 + 1)/(1 - \pi(x_1, x_2 + 1))}{\pi(x_1, x_2)/(1 - \pi(x_1, x_2))})
$$
\n
$$
= (\beta_2 + \beta_{12}(x_1 + 1)) - (\beta_2 + \beta_{12}x_1) = \beta_{12}
$$

som gir en tolkning av  $\beta_{12}$ . Ser en på den midterste linjen ser en at  $\beta_{12}$  er logaritmen til forholdet mellom to oddsforhold.

Noe mer oversiktlig blir dette hvis vi tenker oss at  $x_1$  og  $x_2$  er rene 0-1 variable, en situasjon som kan beskrives ved en 2 x 2 x 2 tabell. Effekten av å endre  $x_2$  fra 0 til 1 når  $x_1 = 0$  blir

$$
logit \pi(0,1) - logit \pi(0,0) = log \frac{\pi(0,1)/(1-\pi(0,1))}{\pi(0,0)/(1-\pi(0,0))} = \beta_2 + \beta_{12} \cdot 0 = \beta_2,
$$

mens den tilsvarende effekten når  $x_1 = 1$  blir

$$
logit \pi(1,1) - logit \pi(1,0) = log \frac{\pi(1,1)/(1-\pi(1,1))}{\pi(1,0)/(1-\pi(1,0))} = \beta_2 + \beta_{12} \cdot 1 = \beta_2 + \beta_{12}.
$$

Med andre ord:  $\beta_{12}$  er forskjellen i effekten av *x*<sub>2</sub> mellom de to nivåene av *x*<sub>1</sub>. Helt tilsvarende regninger viser at dette er det samme som forskjellen i effekten av  $x_1$  mellom de to nivåene av  $x_2$ .

Som eksempel kan vi nå prøve å legge et slikt interaksjonsledd til modellen vi kom frem til i kapittel 6. Vi kan for eksempel se om det er grunnlag for å si at effekten av alder er forskjellig for de to mulige nivåene 1 og 2 av nasj3:

MODEL deltok = alder kl3 nasj3 regi2 alder\*nasj3;

#### Utskrift: Model Fit Statistics

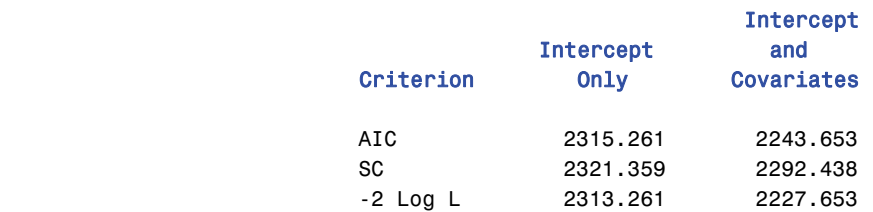

#### Testing Global Null Hypothesis: BETA=0

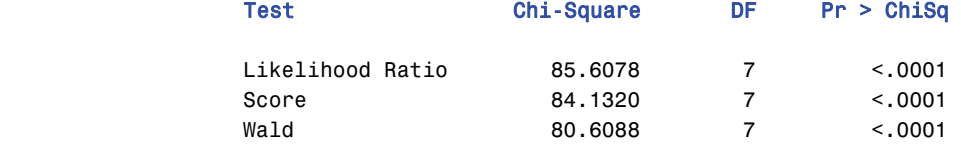

#### Type III Analysis of Effects

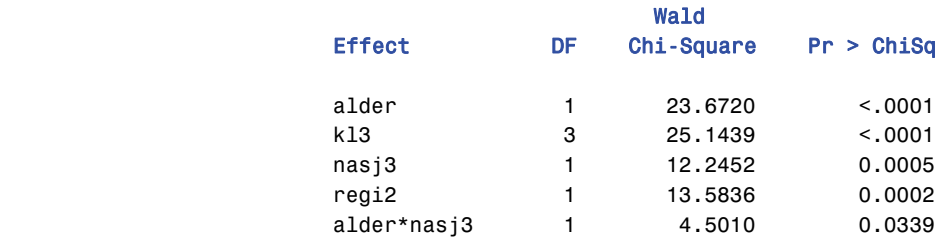

#### Analysis of Maximum Likelihood Estimates

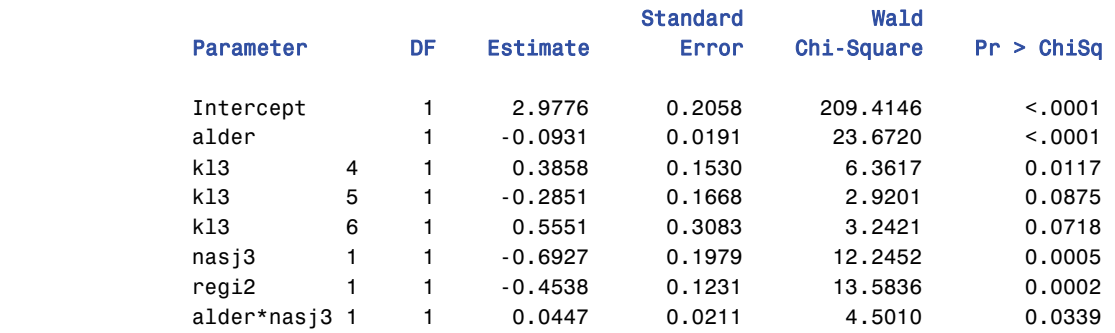

Estimatet for alder endrer seg nå fra –0,0568 til –0,0931. Dette er da den estimerte effekten av alder når nasj3 = '2', eierfirma med utenlandslisens, som er referansekategorien. Den estimerte effekten av alder når nasj3 = '1' blir -0,0931 + 0,0447 = -0,0484. Utskriften viser en mulig signifikant effekt av interaksjonsleddet: tilbøyeligheten til å svare i undersøkelsen avtar raskere med alder for biler som tilhører firma med utenlandslisens enn for biler som ikke gjør det. Estimatet for alder uten interaksjonsledd, –0,0568, ligger betydelig nærmere -0,0484 enn –0,0931. Dette kan skyldes at det er en betydelig høyere andel eldre biler blant dem med nasj3 = '1' enn blant dem med nasj3 = '2'. Disse kan ha hatt stor innflytelse på estimatet.

I logistisk regresjon er det vanlig å kreve at dersom en interaksjon som alder\*nasj3 skal være med i modellen, så skal alder og nasj3 også være det. Tilsvarende, hvis tredje ordens ledd som alder\*nasj3\*kl3 hadde vært med skulle alle tre 2. ordens ledd som består av to av de tre variablene være med og dessuten alle tre variablene hver for seg. Et slikt system av modeller kalles *hierarkisk*. En modell der f.eks. alder ikke er med, men nasj3 og alder\*nasj3 er med vil måtte tolkes slik at alder ikke har noen effekt når nasj3 er på sitt referansekategorinivå ('2') men at alder har effekt når nasj3 er '1'. Hvis både alder og nasj3 mangler, må tolkningen bli at nasj3 i tillegg ikke har noen egen effekt når (den numeriske) variabelen alder=0 . Slike situasjoner kan selvfølgelig tenkes å oppstå, men vil ofte oppfattes som kunstige. I trinnvise regresjonsprosedyrer i SAS tas det ikke automatisk hensyn til at modellen skal være hierarkisk oppbygd. I den trinnvise prosedyren kan det derfor hende at et interaksjonsledd i listen i MODEL kommandoen blir tatt inn før en eller noen av de variablene som interaksjonsleddet består av. Hvis dette ikke er ønskelig , er det mulig å tvinge den trinnvise prosedyren til å ta inn variablene i hierarkisk rekkefølge. Dette kan gjøres ved opsjonen HIERARCHY = keyword (eller forkortet til HIER=keyword) i MODEL kommandoen. Som keyword kan man velge

NONE, som betyr at HIERARCHY er satt ut av effekt,

SINGLE, som sier at bare en effekt kan tas inn eller hives ut om gangen. Dette er standard. SINGLECLASS, som er det samme som SINGLE, men bare anvendt på CLASS variable, MULTIPLE, som tillater å ta inn eller hive ut flere effekter av gangen, og MULTIPLECLASS som er det samme som MULTIPLE, men bare anvendt på CLASS variable.

Jeg vil anbefale bruk av SINGLE, ev. SINGLECLASS. Det gir bedre kontroll over hva som foregår. HIERARCHY=keyword virker bare hvis også SELECTION = brukes.

En annen opsjon som kan brukes sammen med SELECTION er STOPRES (SR). Denne krever at Chi Square som brukes av FORWARD også brukes av BACKWARD og STEPWISE i stedet for Wald. Tas alle opsjoner (unntatt STOPRES) med (med sine standard verdier som ble brukt) vil MODEL kommandoen for den trinnvise regresjonen i kapittel 6 se slik ut:

```
MODEL deltok = alder kl3 nasj3 region kj art2 nasj3*region nasj3*kl3
region*kl3 nasj3*ald_kl 
     / SELECTION=STEPWISE SLENTRY=0.15 SLSTAY=0.20 HIERARCHY=SINGLE;
```
I eksempelet i kapittel 6 ble alle variable tatt med enkeltvis og seleksjonen stoppet før noen interaksjonsledd kom med. Bruk av HIERARCHY var derfor ikke nødvendig.

## **8. Proporsjonal odds modell**

Når responsvariabelen har flere enn to kategorier og disse er ordinale slik som noen av variablene listet i tabell 2 på side 3, vil vi ofte ønske å kunne ta hensyn til ordinaliteten i analysen av variablene. Det vil kunne gi mer relevante analyser med klarere resultat og ferre parametre.

Det finnes mange måter å modellere ordinalitet i responsvariabelen. Innen rammen av logistisk regresjon skiller modellene seg med hensyn på hvordan man lager odds og log odds. PROC LOGISTIC har bare én slik modell innebygd, proporsjonal odds modellen. Dersom responsvariabelen har mer enn to kategorier i data vil LOGISTIC som standard anta at kategoriene er ordinale og bruke proporsjonal odds modellen. Det er imidlertid mulig å kreve at responskategoriene skal betraktes som nominale ved å spesifisere  $LINK = qlogit som opsjon i MODEL kommunadoen. Se Logistic Procedure Update$ manualen.

Anta at variabelen *Y* kan anta en av verdiene  $j = 1, ..., J$  med sannsynligheter  $\pi_1, ..., \pi_J$ . Vi lager oddsene

$$
\text{logit } P(Y \le j) = \log \frac{P(Y \le j)}{1 - P(Y \le j)} = \log \left( \frac{\pi_1 + \dots + \pi_j}{\pi_{j+1} + \dots + \pi_j} \right), \quad j = 1, \dots, J \tag{8.1}
$$

Dette kalles *kumulative* logits. Vi kan tenke oss en logit modell for  $P(Y \le i | x)$  beskrevet som

$$
logit P(Y \le j | \mathbf{x}) = \beta_{0j} + \beta_1 x_1 + \dots + \beta_K x_K
$$
\n(8.2)

Merk at *j* bare hekter på β<sub>0</sub>, ikke på de andre β-ene. Det er fordi vi må ha  $P(Y \le 1 | x) \le P(Y \le 2 | x) \le$ ... ≤  $P(Y \le J | x) = 1$  for alle mulige verdier av *x* og følgelig også

$$
\beta_{0j} + \beta_{1j} x_1 + \dots + \beta_{kj} x_K \le \beta_{0l} + \beta_{1l} x_1 + \dots + \beta_{k l} x_K \text{ når } j < l. \tag{8.3}
$$

for *alle mulige* verdier av *x*. Dette er bare mulig hvis regresjonslinjene er parallelle, som betyr at alle  $β$ -ene unntatt  $β_0$  må være like. Derfor kalles dette også "parallel lines regression".

Som et eksempel kan vi se på bønders yrkestilknytning til gården. Vi kan dele bøndene inn i tre kategorier:

- 1. De som bare har inntekt fra gården
- 2. De som har gården som hovedyrke men har bijobb ved siden av, og
- 3. De som har hovedyrket utenfor gården og driver gården ved siden av.

Torkil Løwe har analysert den modellen vi skal se på nedenfor, og resultatene er publisert i Økonomiske Analyser 6/2003. Som kovariater har vi gårdbrukers kjønn, alder (i år), utdanning (høyskole/universitet), fulldyrket areal (dekar), hovedproduksjon (melk, korn, annet). Detaljert variabelbeskrivelse finnes i artikkelen.

Mange ville behandle en slik trinomisk analyse med responskategoriene 1, 2 og 3 som to logistiske regresjoner

(1) 
$$
\log
$$
it  $P(Y = 3 | \mathbf{x}) = \log \frac{P(Y = 3 | \mathbf{x})}{P(Y \le 2 | \mathbf{x})} = \cdots$  og  
(2)  $\log$ it  $P(Y \ge 2 | \mathbf{x}) = \log \frac{P(Y \ge 2 | \mathbf{x})}{P(Y = 1 | \mathbf{x})} = \cdots$  (8.4)

og kjøre dem separat. Det gir imidlertid to forskjellige sett med β*j*-er som ikke representerer parallelle regresjonslinjer. De to løsningene ville ikke være kompatible med hverandre for alle verdier av *x.*

Kjøring av eksempel:

```
PROC LOGISTIC DATA=bonder;
 CLASS arbeid (DESC) hoyutd mann melk korn / REF=first PARAM = REF; 
 MODEL arbeid = alder hoyutd mann dekar01 melk korn / RSQ LACKFIT;
 WEIGHT vekt; 
RUN;
```
Utskrift:

#### The LOGISTIC Procedure

#### Model Information

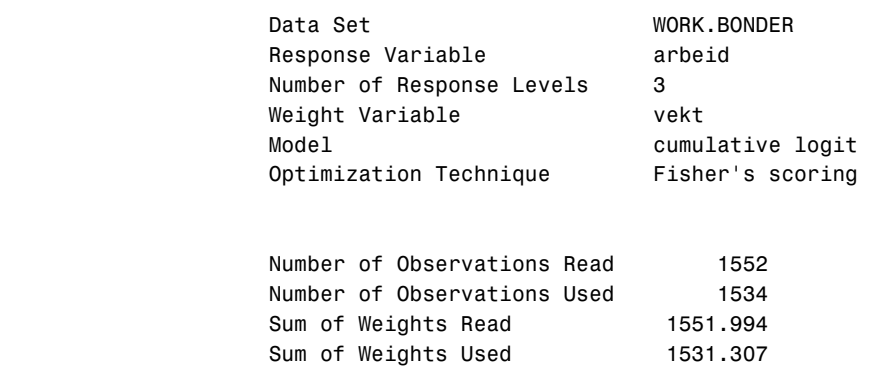

#### Response Profile

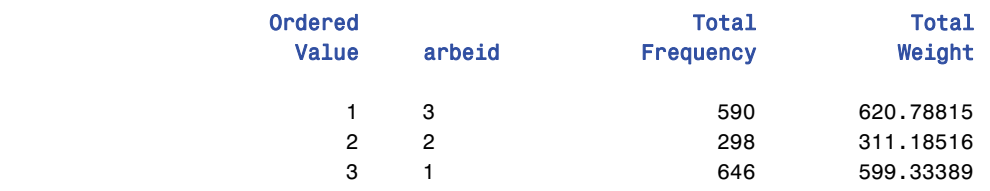

Probabilities modeled are cumulated over the lower Ordered Values.

NOTE: 18 observations were deleted due to missing values for the response or explanatory variables.

#### Class Level Information

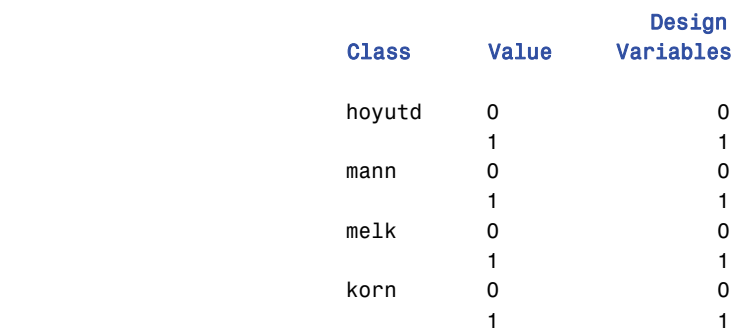

#### Model Convergence Status

Convergence criterion (GCONV=1E-8) satisfied.

#### Score Test for the Proportional Odds Assumption

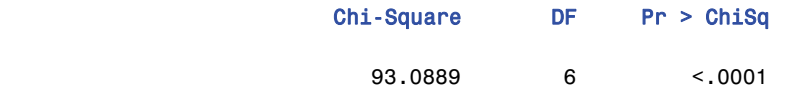

### Model Fit Statistics

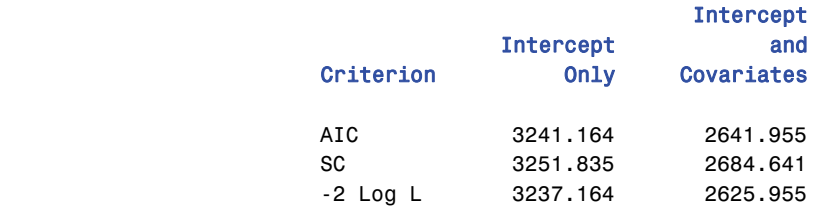

R-Square 0.3286 Max-rescaled R-Square 0.3740

#### Testing Global Null Hypothesis: BETA=0

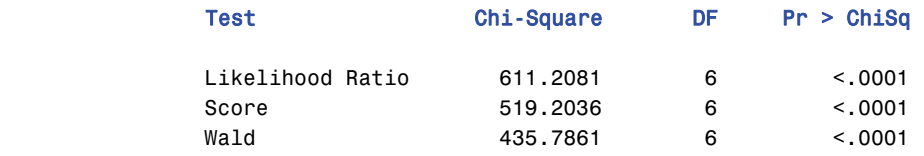

#### Type 3 Analysis of Effects

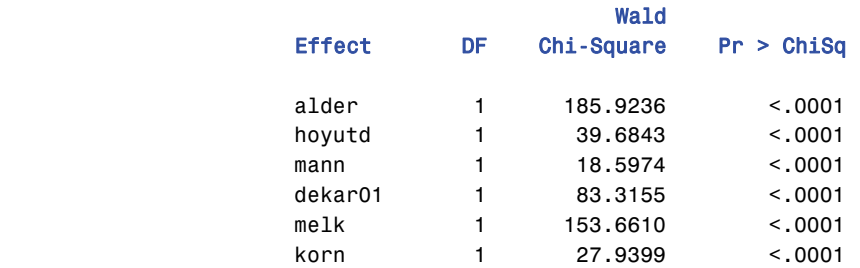

#### Analysis of Maximum Likelihood Estimates

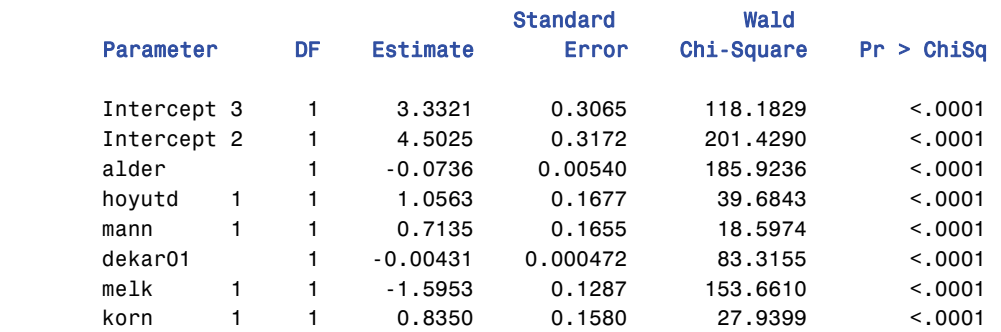

#### Odds Ratio Estimates

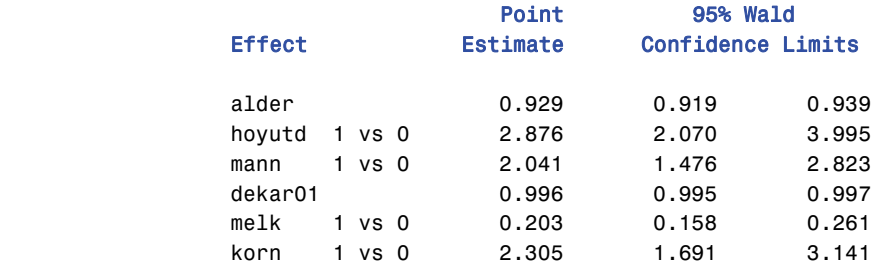

Teksten Probabilities modeled are cumulated over the lower Ordered Values betyr at modellen estimert egentlig er den omvendte av den som er beskrevet ovenfor, eller med andre ord modellen for

(1) 
$$
\text{logit } P(Y = 3) = \text{log } \frac{P(Y = 3)}{P(Y \le 2)} = \dots \text{ og}
$$
  
(2)  $\text{logit } P(Y \ge 2) = \text{log } \frac{P(Y \ge 2)}{P(Y = 1)} = \dots$ 

Dette er egentlig samme modellen med motsatt fortegn og forklaringen på at Intercept 3 = 3.3321 < Intercept  $2 = 4.5025$ .

En annen type logiter som kan brukes for ordinale kategorier er såkalte "tilstøtende kategori logiter" (adjacent categories logits). De er definert ved

$$
\log(\frac{\pi_{j+1}}{\pi_j}) = \alpha_j + \beta_j x_j, \quad j = 1, ..., J-1
$$
 (8.5)

Den multinomiske for nominale variable som logitmodellen som LINK = glogit spesifiserer er av formen

$$
\log(\frac{\pi_j}{\pi_j}) = \alpha_j + \beta_j x, \quad j = 1, ..., J - 1
$$
\n(8.6)

Her er kategori *J* tatt som referansekategori, men den kan velges fritt. Merk at  $β<sub>j</sub>$  i (8.5) kan estimeres ved å ta  $\beta_{i+1} - \beta_i$  i modellen (8.6).

En tredje form for ordinal logit er *kontinuasjons-rate* logit. Den er av formen  $log(P(Y = j) / P(Y \leq j - 1)), j = 1, ..., J - 1$  eller om en vil:

$$
\log(\frac{\pi_2}{\pi_1}), \log(\frac{\pi_3}{\pi_1 + \pi_2}), \dots, \log(\frac{\pi_J}{\pi_1 + \pi_2 + \dots + \pi_{J-1}})
$$
(8.7)

Et alternativ er å definere denne logiten fra "andre enden",  $\log(P(Y \geq j+1)/P(Y = j)),$  $j = 1, \ldots, J - 1$  eller

$$
\log(\frac{\pi_2 + \dots + \pi_J}{\pi_1}), \log(\frac{\pi_3 + \dots + \pi_J}{\pi_2}), \dots, \log(\frac{\pi_J}{\pi_{J-1}})
$$
(8.8)

De to modellene (8.7) og (8.8) er ikke ekvivalente. Denne modellen kan også estimeres med PROC LOCISTIC, men det forutsetter at en først manipulerer data ved å aggregere responskategorier svarende til summene  $\pi_1 + \pi_2 + \cdots + \pi_k$ ,( $k < J$ ) i (8.7) eller  $\pi_k + \cdots + \pi_J$ ,( $k > 1$ ) i (8.8).

## **9. Dispersjon**

Metodene som er beskrevet for logistisk regresjon forutsetter at alle responser skjer uavhengig av hverandre. Er dette tilfellet vil

$$
E(Y_i | \mathbf{x}_i) = \pi(\mathbf{x}_i), Var(Y_i | \mathbf{x}_i) = \pi(\mathbf{x}_i)(1 - \pi(\mathbf{x}_i)) \text{ og } Cov(Y_i, Y_j | \mathbf{x}_i, \mathbf{x}_j) = 0 \tag{9.1}
$$

for alle observasjoner *i* og alle par av observasjoner *i,j*. Hvis (9.1) holder, *g* er en gruppe observasjoner med samme verdi på  $\mathbf{x}_i$ ,  $n_g$  er antall observasjoner i gruppen,  $\pi_g$  er deres felles verdi for  $\pi(\mathbf{x}_i)$  og  $Z_g$  er antall "positive" begivenheter i gruppen, vil

$$
EZ_g = n_g \pi_g \text{ og } Var(Z_g) = n_g \pi_g (1 - \pi_g).
$$
\n(9.2)

Hvis kovariansene (og tilsvarende korrelasjoner) i (9.1) ikke holder vil variansen i (9.1) heller ikke holde og vi får det som kalle over- eller underdispersjon. Positive korrelasjoner mellom svarene gir overdispersjon som betyr høyere varians enn i (9.1) mens negative korrelasjoner gir underdispersjon og lavere varians. Overdispersjon er det mest vanlige. Tilsvarende gjelder for så vidt også selv om **x***<sup>i</sup>* (og derved  $\pi(\mathbf{x}_i)$ ) ikke er den samme for alle i gruppen, men det er enklest å illustrere situasjonen hvor de er like.

Overdispersjon kan oppstå på en rekke forskjellige måter. En av de mest vanlige er klyngedannelser i populasjonen. Familier og husholdninger er typiske eksempler på slike naturlig forekommende klyngedannelser i populasjonen. Hvis det er større tendens til at medlemmene i samme familie eller husholdning har samme verdi for *Y* enn det vi kan forvente fra like mange tilfeldig valgte individer fra hele befolkningen, vil det oppstå det som kalles *intraklyngekorrelasjon*. Dette vil generere overdispersjon. Hvis det for eksempel er slik at ektefeller er mer like hverandre med hensyn på utdanning, inntekt eller sysselsettingsstatus enn hva vi kan forvente av to tilfeldig valgte individer, vil det oppstå intraklyngekorrelasjon og overdispersjon med hensyn til disse variablene. Intervjuereffekter kan også generere overdispersjon. Hvis noen intervjuere legger for dagen holdninger eller forventninger som kan påvirke respondenter til å svare i en bestemt retning vil det kunne genereres intraklyngekorrelasjon mellom svarene som avgis til samme intervjuer. I eksempelet med lastebiler vil intraklyngekorrelasjon og overdispersjon kunne tenkes å oppstå dersom et firma får trukket flere biler og tilbøyeligheten til å svare er kritisk avhengig av firmaets holdning til undersøkelsen.

Vi kan tenke oss at vi har *k* grupper som vi for enkelhets skyld kan anta er like store med *n* observasjoner i hver. Hele utvalget er da på *m* = *nk* observasjoner. Totalt antall "begivenheter" som observeres i de *k* gruppene blir da  $Z = Z_1 + Z_2 + \cdots + Z_k$ .

Det kan vises at ubetinget forventning og varians til *Z* er

$$
E(Z) = m\overline{\pi} \text{ som er upåvirket.}
$$
  
\n
$$
Var(Z) = (1 + (n-1)\rho)m\overline{\pi}(1-\overline{\pi}) = \sigma^2 m\overline{\pi}(1-\overline{\pi})
$$
\n(9.3)

ı 2 = 1 + (*n*-1)ȡ blir *overdispersjonsparameteren*. ȡ kan tolkes som intraklyngekorrelasjonen. Den må ligge i intervallet (–1/(*n*-1), 1]. Formelen viser at jo større klynger, jo større blir overdispersjonen for en gitt intraklyngekorrelasjon.

MODEL inneholder to opsjoner som kan brukes til å beregne over/under dispersjonen, AGGREGATE= og SCALE=keyword. AGGREGATE spesifiserer i prinsippet de variablene som definerer gruppene som genererer intraklyngekorrelasjon. Teknisk kan hvilken variabel i datasettet brukes til å definere slike grupper. SCALE velger en metode for å estimere overdispersjonen  $(\sigma^2)$ . Det er fire opsjoner, PEARSON, DEVIANCE, WILLIAMS, NONE og konstant. Den siste brukes hvis overdispersjonen er kjent, og når er den det? WILLIAMS kan bare brukes ved *event/trial* syntaks. PEARSON og DEVIANCE er basert på at Residual Sum of Square eller Devians blir beregnet innen hver av gruppene og så summert. Når disse målene divideres med sine frihetsgrader (antall grupper *k* ganger (antall responskategorier -1) minus antall parametre i modellen), estimeres  $\sigma^2$ . Hvis  $\sigma^2 > 1$  blir alle varianser og kji-kvadratobservatorer tilsvarende mye for store. For detaljer viser jeg til PROC LOGISTIC manualen side 62-65 og McCullagh & Nelder (1989) side 124-128.

Ved bruken av de metodene er det flere forhold som kan skape problemer. Det er viktig at en "korrekt" modell er etablert. Hvis det mangler variable i modellen som burde ha vært med, kan det komme til uttrykk i en for høyt estimert dispersjon.

For eksempelets skyld vises resultatet av en kjøring der variablene som inngår i regresjonen selv brukes som grupperingsvariable.

```
MODEL deltok = alder kl3 nasj3 regi2 / AGGREGATE=(alder kl3 nasj3 regi2) 
                                                       SCALE=PEARSON;
```
alder kl3 nasj3 regi2 definerer 30 x 4 x 2 x 2=480 grupper. 313 av dem inneholder biler. Det er 7 parametre og  $313 - 7 = 306$  som blir antallet frihetsgrader for dispersionsparameteren. Utskriften nedenfor hvor noen av resultatene uten SCALE er redigert inn, viser at alle Kji-kvadratstørrelser er dividert ned med den estimerte  $\sigma^2$ , 1,07707. Alle standardfeil er multiplisert opp med  $\hat{\sigma} = \sqrt{1,07707} = 1,0378$ . Parameterestimatene ellers er uforandret.

#### Deviance and Pearson Goodness-of-Fit Statistics

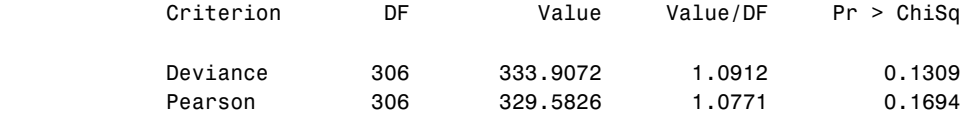

Number of unique profiles: 313

NOTE: The covariance matrix has been multiplied by the heterogeneity factor (Pearson Chi-Square / DF) 1.07707.

### Model Fit Statistics

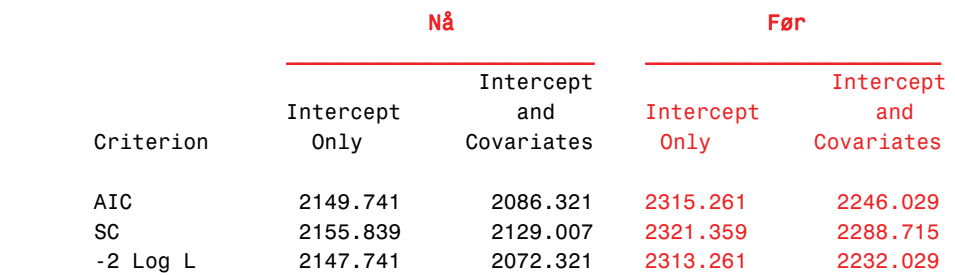

#### Testing Global Null Hypothesis: BETA=0

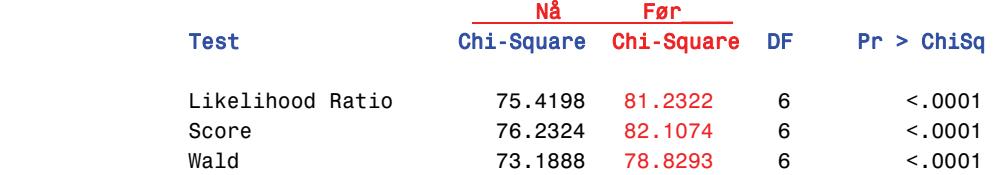

#### Type III Analysis of Effects

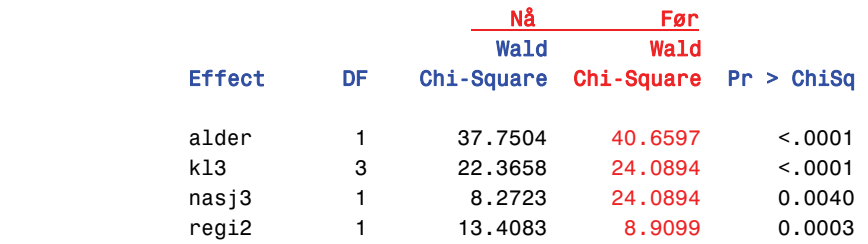

#### Analysis of Maximum Likelihood Estimates

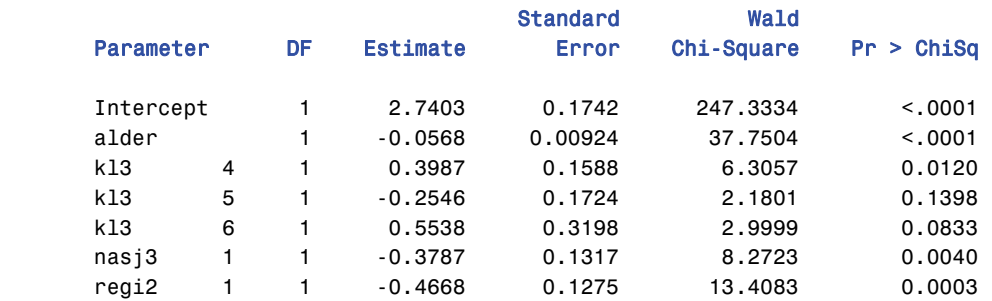

En annen måte å angripe de problemstillingene som dispersjon reiser, er ved hjelp av flernivåmodeller, med de hører ikke hjemme her.

## **10.Noen andre kommandoer og opsjoner i LOGISTIC**

Det finnes flere kommandoer med opsjoner i PROC LOGISTIC enn det vi har vært inne på så langt. En fullstendig liste ser ut som følger.

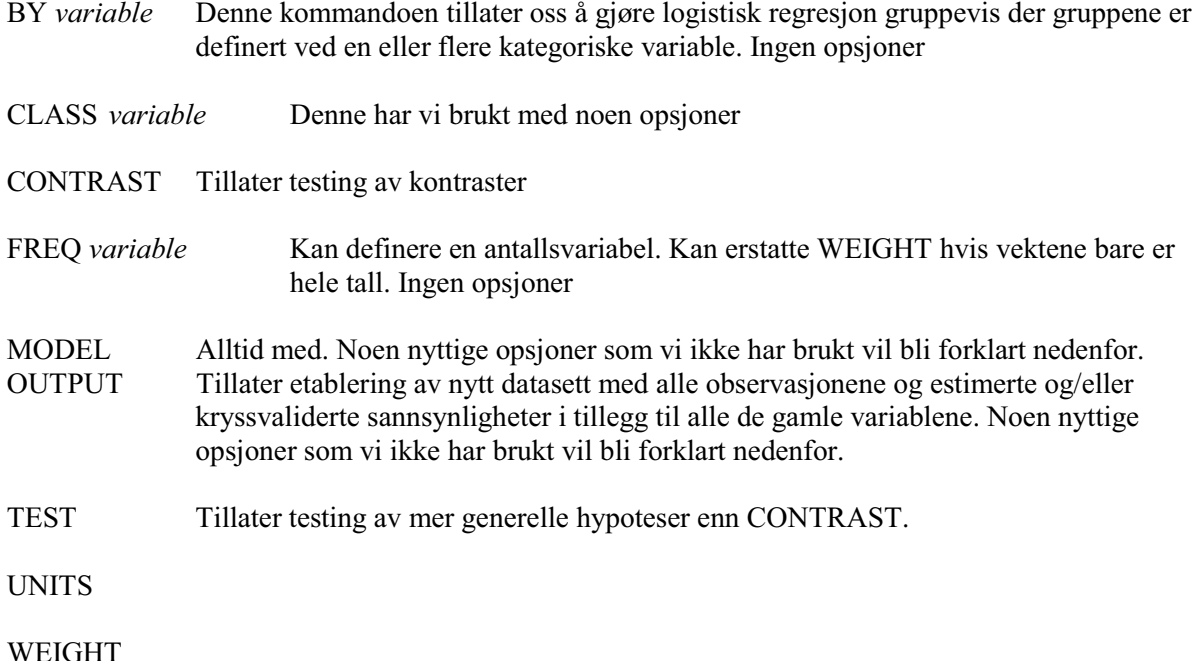

## **10.1. Noen opsjoner som ikke er beskrevet tidligere**

## **For CONTRAST:**

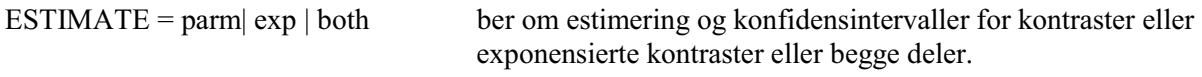

ALPHA=verdi Spesifiserer signifikansnivå for konfidensintervaller laget av ESTIMATE.

### **For MODEL:**

CTABLE Lager en tabell over klassifiseringer av responser hvor estimerte sannsynligheter "avrundes" til 0 eller 1 observasjoner med. Avrundingen bestemmes av en "cutpoint" grense *z* slik at sannsynligheter større enn *z* avrundes til 1 og sannsynligheter mindre enn *z* avrundes til 0. Kan brukes for binære og ordinale responser (flere kategorier)

PPROB=verdi eller liste Setter *z* verdier for CTABLE. Hvis flere responskategorier brukes en liste. Se manual.

- INFLUENCE Ber om identifisering av observasjoner som har særlig stor innflytelse på estimeringen og diagnostiske mål for deres innflytelse. Stor innflytelse er gjerne knyttet til ekstreme verdier av noen numeriske (kontinuerlige) forklaringsvariable med verdier på responsvariabelen som er atypiske for verdiene til forklaringsvariablene.
- INCLUDE = *n* Brukes sammen med SELECTION. Krever at de *n* første variablene listet i MODELS alltid skal være med i modellene. Dette er for eksempel nyttig hvis noen stratifiser ingsvariable tas med i modellen.

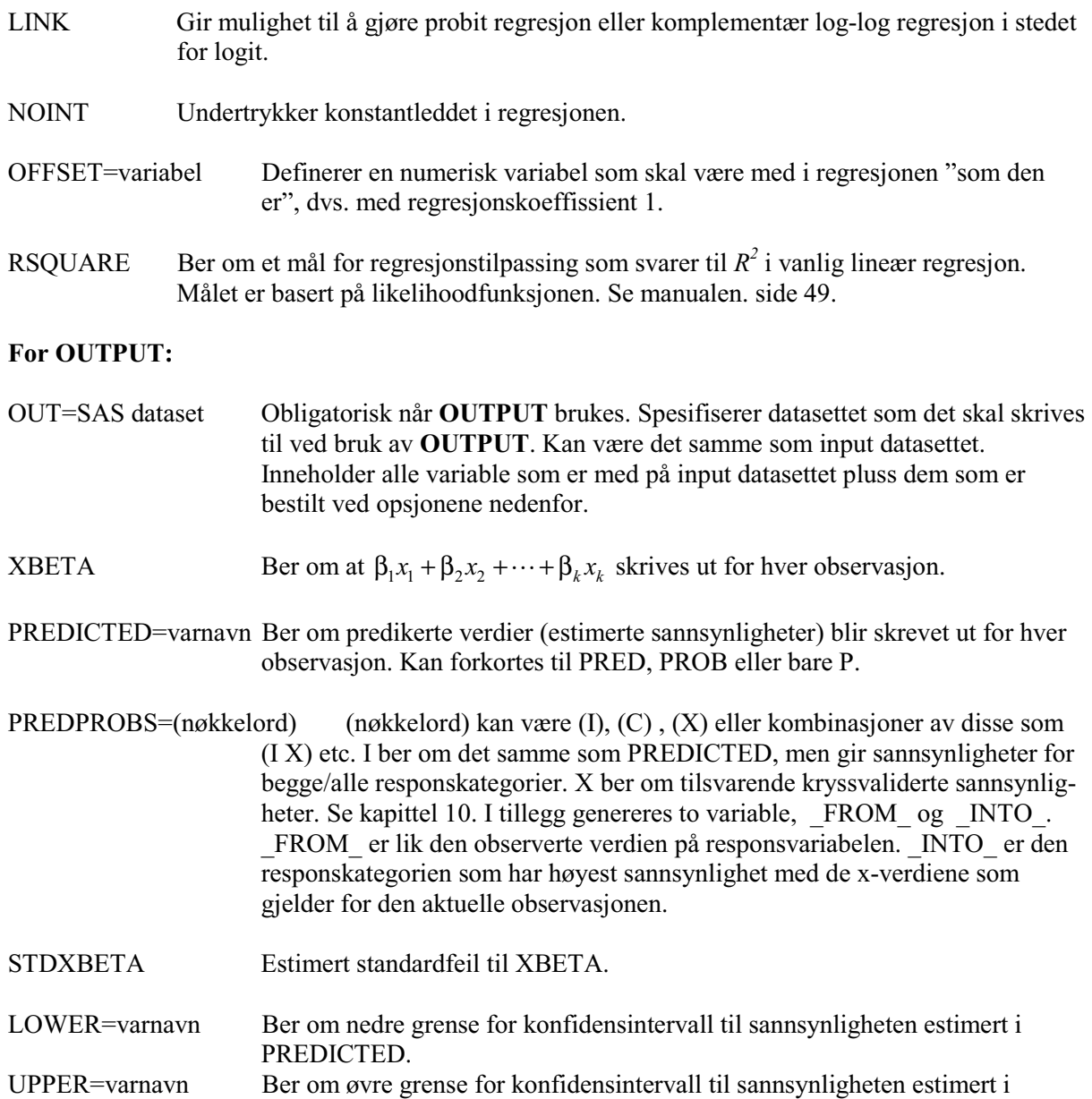

## **11.Kryssvalidering**

Dette er foreløpig og overfladisk.

PREDICTED.

Når målet med estimeringen er prediksjon, er det viktig å kunne validere prediksjonen. I SSB ville det kunne f.eks. tenkes at vi ville bruke registervariable som forklaringsvariable i en modell og en variabel som bare er kjent fra utvalg som respons. Så ville vi kunne prøve å predikere variabelverdiene for dem som ikke var med i utvalgsundersøkelsen. Mye av arbeidet i Folke- og boligtellingen foregikk etter slike linjer.

En slik prediksjon må valideres. Å sammenligne de estimerte sannsynlighetene med de samme data som vi har brukt til å estimere sannsynlighetene med, slik vi gjør ved testing av modellens tilpassing, vil gi et for godt bilde av modellens prediksjonsevne. Validering må skje mot andre data. Den klassiske metoden, i mangel av noe bedre, har vært å dele et utvalg tilfeldig i to deler, en del som brukes til å estimere modellen med og en som brukes til å validere prediksjonsevnen på. De to

delutvalgene er enten like store eller estimeringsdelen er noe større. Så kan man etterpå estimere med hele utvalget for å få bedre estimater.

En metode som er bedre, men som også krever mer er *kryssvalidering*. Kryssvalidering bruker hele utvalget. Ideen er å ta ut en observasjon, estimere modellen på resten av utvalget og "predikere" den observasjonen som var utelatt. Dette gjøres så for alle observasjoner i datasettet. Det lages så et samlemål på prediksjonsevnen.

Det er klart at å gjennomføre dette helt gjennom på et større datasett vil kunne kreve enorm datakraft. For det lastebildatasettet med 3288 observasjoner som har vært gjennomgangseksempelet i dette notatet, vil dette si at det måtte lages en loop som gjennomførte estimeringen 3288 ganger.

I det følgende vil det bli brukt visse forkortelser for å henvise til referanser:

AL: Anne Sofie **A**brahamsen og Knut Ivar **L**åstad: SAS/INSIGHT. Interne dokumenter 2000/1.

For oppstart av SAS INSIGHT og innhenting av datasett henvises til denne.

Alle datasett er tilgjengelige på Q:\metodekurs\SM07\SASdata. Kopier dem og lagre dem på ditt eget område.

## **12.Vedlegg: Utskrifter fra de første kjøringene**

## **12.1. Eksempel 1. Hjerteinfarkt**

### **12.1.1. Kjøring med SAS INSIGHT**

Hent opp datasettet i tabell 4 til SAS INSIGHT som beskrevet i AL (Solutions->Analysis- >Interactive Data Analysis->Merk Library, Dataset->Open). Datasettet ligger som Q:\Metodekurs\SM07\hjerteinfarkt.sas. Følg beskrivelsen i AL kapittel 9: **Analyze** *-->* **Fit( Y X )**. I dialogvinduet velger du *x* (ALDER) og *Y* (CHD). Fjern AGRP hvis denne står i **Group** ruten. Set Antall inn i **Weight** ruten.

- 1. Vanlig lineær regresjon: Klikk på **Method** knappen. I vinduet som åpner seg merker du av **Normal** under Response dist. og **Identity** (eller canonical) under Link function. Trykk OK. Klikk på Output. Behold de automatiske innstillingene i dette vinduet men klikk på Output variables. Merk av **Predicted** og **Linear Predictor** og klikk OK, OK og Apply. Resultatet kommer nå opp i et vindu og grafen på side 5 er hentet derfra. I datavinduet kommer det nå opp tre nye variable, P\_CHD (Predicted), LP\_CHD (Linear Predictor) og R\_CHD. Med de spesifikasjonene som er valgt blir P\_CHD = LP\_CHD =  $\hat{\alpha} + \hat{\beta} x$  og R\_CHD =  $Y - \hat{\alpha} - \hat{\beta} x$ , residualet. Merk at noen av de predikerte verdiene blir negative.
- 2. Klikk vekk vinduet med resultatene. Hvis du brukte Apply under punkt 1 er du tilbake i **Fit( Y X )**  vinduet. Velg **Method** og merk av **Binomial** under response. La alle andre innstillinger være som unde punkt 1. INSIGHT vil nå tilpasse regresjonen under sannsynlighetsmaksimering for binomisk responsmodell. Grafen i resultatvinduet vil dessverre ikke vise regresjonslinjen som nå ville blitt

noe slakere enn under punkt 1. Nye P\_CHD, LP\_CHD og R\_CHD beregnes etter samme formel som i punkt 1.

3. Klikk vekk resultatvinduet igjen. Velg **Method** og logit link. Regresjonskurven (som ikke vises) skal ikke lenger være en rett linje. Nye P\_CHD, LP\_CHD og R\_CHD beregnes i datasettet. Nå blir  $P$  CHD =  $\hat{\pi}(x) = \exp(\hat{\alpha} + \hat{\beta}x)/(1 + \exp(\hat{\alpha} + \hat{\beta}x))$  mens LP CHD = logit  $\hat{\pi}(x) = \hat{\alpha} + \hat{\beta}x$ . R CHD  $= Y - P$  CHD.

For å få ut grafikk med regresjonskurven som ikke kom med i punkt 2 og 3 må vi kjøre PROC LOGISTIC og PROC GPLOT.

### **12.1.2. Kjøring av ugrupperte data med PROC LOGISTIC**

### **Program for kjøring av hjerteinfarktdata**

```
LIBNAME PLOTLIB 'H:\Kurs\SM07\Grafikk';
/*
Enkel kjøring av modell for hjerteinfarkt etter alder. 
Variabelen CHD er 1 hvis infarkt, 0 ellers. 
DESCENDING nødvendig for å få modellering av CHD=1 i stedet for CHD=0; 
*/
PROC LOGISTIC DATA=SM07.hjerteinfarkt DESCENDING;
 MODEL CHD = alder; \frac{1}{2} /* Bruker "single-trial" syntaks. */
  WEIGHT antall:
 OUTPUT OUT=SM07.hjinfarkt_ut L=nedre P=pihat U=ovre XBETA=xbeta;
/*
Generering av plott i figur 3. 
*/
PROC GPLOT DATA=SM07.hjinfarkt ut GOUT=PLOTLIB.hjinfarkt UNIFORM;
 SYMBOL1 INTERPOL=none C=black VALUE=none POINTLABEL=("#antall" J=c 
POSITION=middle);
 SYMBOL2 INTERPOL=join CI=red L=20 ; 
  SYMBOL3 INTERPOL=join CI=blue L=1 W=2 ; 
 PLOT CHD*alder=1 nedre*alder=2 ovre*alder=2 pihat*alder=3 /OVERLAY;
RUN;
```
#### **Utskrift fra LOGISTIC. Beskrivelse av noen sammenhenger er innredigert.**

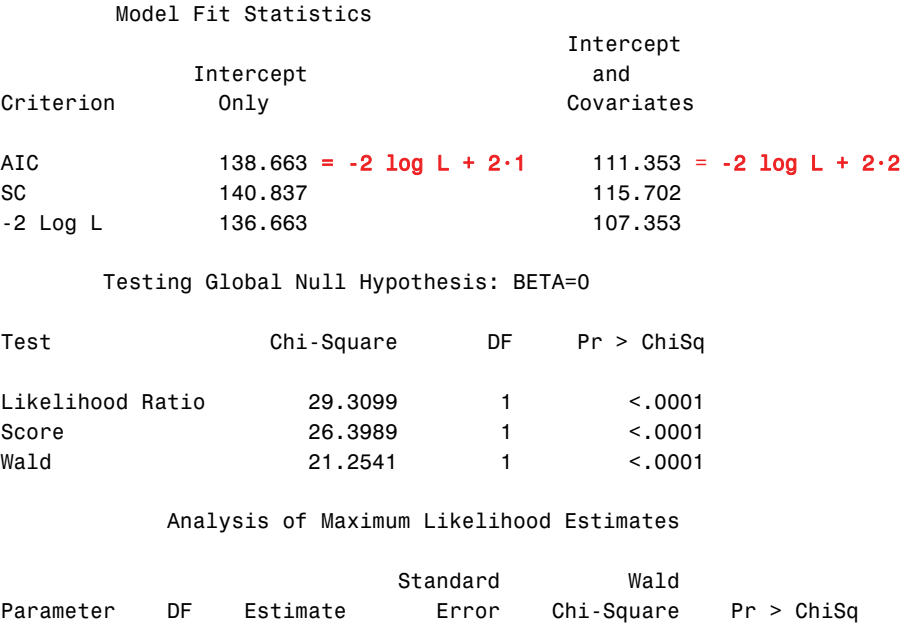

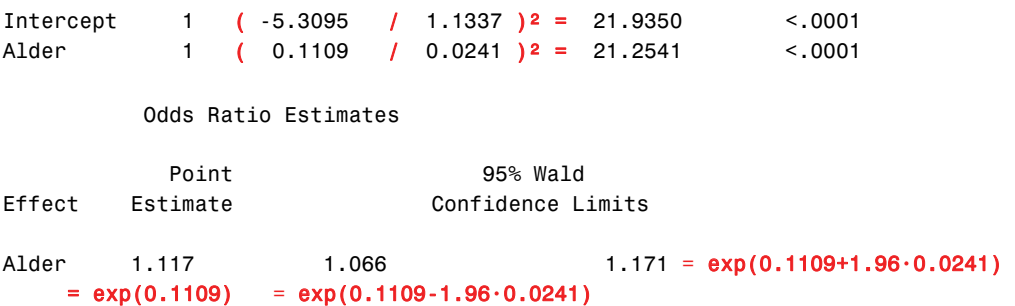

#### **12.1.3. Kjøring av grupperte data med PROC LOGISTIC**

```
Program
/*
Kjøring med grupperte data. Bruker gjennomsnittsalder i gruppen som 
forklaring.
*/
PROC LOGISTIC DATA=SM07.infarkt gr DESCENDING;
 MODEL Ja/N = snitt; \frac{1}{2} /* Bruker "Event/trial" syntaks. */
 OUTPUT OUT=SM07.infarkt gr ut L=nedre P=pihat U=ovre XBETA=xbeta;
RUN;
PROC GPLOT DATA=SM07.infarkt_gr_ut GOUT=PLOTLIB.infarkt_gr UNIFORM;
  SYMBOL1 INTERPOL=none C=black VALUE=none POINTLABEL=("#n" J=c 
POSITION=middle);
 SYMBOL2 INTERPOL=join CI=red L=20 ; 
 SYMBOL3 INTERPOL=join CI=blue L=1 W=2 ; 
 PLOT andel_ja*snitt=1 nedre*snitt=2 ovre*snitt=2 pihat*snitt=3 /OVERLAY;
RUN;
```
#### **Utskrift. For illustrasjon av sammenhenger, se utskrift i 4.1.2.**

The LOGISTIC Procedure

#### Model Information

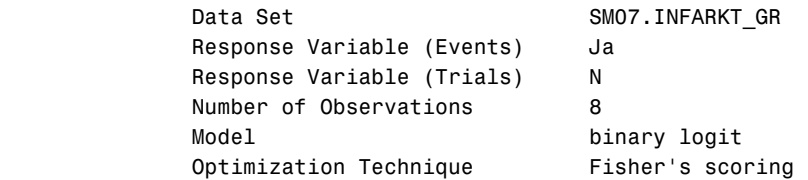

#### Response Profile

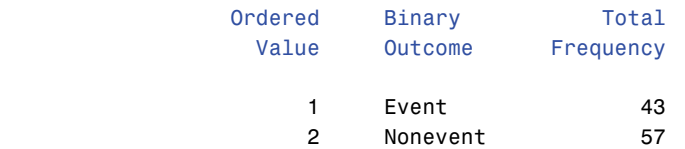

Model Convergence Status

Convergence criterion (GCONV=1E-8) satisfied.

#### Model Fit Statistics

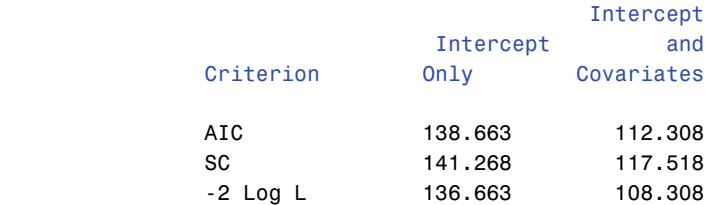

Testing Global Null Hypothesis: BETA=0

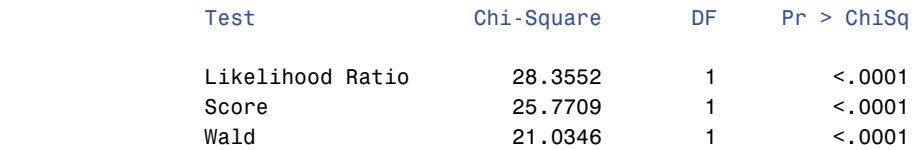

Analysis of Maximum Likelihood Estimates

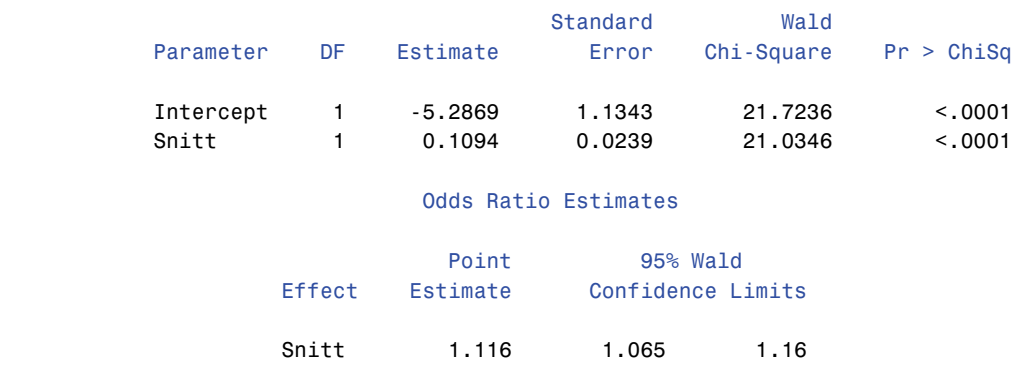

## **13.Referanser**

Agresti, A. (1990): *Categorical Data Analysis.* Wiley. ------------ (1996): *An Introduction to categorical Data Analysis*. Wiley. Cox, D.R. og Snell, E.J. (1989). *Analysis of Binary Data.* 2. ed. Chapman & Hall. Hosmer, D.W. og Lemeshow, S. (2000): *Applied logistic regression.* Wiley. McCullagh, P. og Nelder, J.A. (1989): *Generalized Linear Models.* 2. ed. Chapman &Hall

Monographs on Statistics and Applied probability no. 37. Zelterman, D. (1999): *Models for Discrete Data*. Oxford Science Publications.

## **De sist utgitte publikasjonene i serien Notater**

- 2006/27 J. Heldal og A. Rusti: Om samordning av utvalg vedbruk av PRN-tall. 29s.
- 2006/28 C. Nordseth og Ø. Sivertstøl: FD Trygd. Dokumentasjonsrapport. Fødsels- og sykepenger, 1992-2003. 134s.
- 2006/29 A. Linderud: Verdipapirstatistikk. Dokumentasjonsnotat. 54s.
- 2006/30 V.V. Holst Bloch, H. Høye, M. Steinnes og J.K Undelstveit: Kartbasert rapportering i KOSTRA en mulighetsstudie. 50s.
- 2006/31 E. Høydal: Monitor for sekundærflytting. En deskriptiv analyse av sekundærflyttinger blant flyktninger bosatt i Norge i 1995- 2004. 67s.
- 2006/32 E.Cometa Rauan: Undersøking om foreldrebetaling i barnehagar, januar 2006. 46s.
- 2006/33 T. Skarðhamar: Kriminalitet gjennom ungdomstiden blant nordmenn og ikke-vestilige innvandrere. En analyse av fødselskullet 1977. 36s.
- 2006/34 N. Hagesæther og L-C. Zhang: Om arbeidsledighet i AKU og Arena. 19s.
- 2006/35 T. Hægeland, Lars J. Kirkebøen og Oddbjørn Raaum: Skoleresultater 2005. En kartlegging av karakterer fra grunnskoler og videregående skoler i Norge. 83s.
- 2006/36 S. Skaare: Undersøkelse om «Utbrenthet i enkelte yrker» 2005. Dokumentasjonsrapport. 68s.
- 2006/37 O.F. Vaage: Barn og unges idrettsdeltakelse og foreldres inntekt. Analyse med data fra Levekårsundersøkelsen 2004. 31s.
- 2006/38 A.Vedø og L. Solheim: En praktisk innføring i utvalgsplanlegging. 40s.
- 2006/39 H.C. Hougen: Samordnet levekårsundersøkelse 2005 tverrsnittsundersøkelsen. Dokumentasjonsrapport. 156s.
- 2006/40 T. Nøtnæs, S. Bytingsvik og B. Hole: Resultater fra brukertesting av ssb.no. 34s.
- 2006/41 KOSTRA. Arbeidsgrupperapporter 2006. 169s.
- 2006/42 T. Gulbrandsen: Levekårsundersøkelse blant studenter. Dokumentasjonsrapport. 66s.
- 2006/43 A-G. Jørstad: Overvåkingssystemet for bedrifter i Bof. 19s.
- 2006/44 M. høstmark og B.O. Lagerstrøm: Undersøkelse om Arbeidsmiljø: Destruktiv atferd i arbeidslivet. Dokumentasjonsrapport. 43s.
- 2006/45 T.K. Schjerven og K.Å. Wass: Faglig modell og rammeverk i StatRes. 67s.
- 2006/47 K. Henriksen: Utvalgsplan til konsumprisindeksens nye matvareindeks - Basert på strekkodedata. 23s.
- 2006/48 A.B. Thorud, D. Rafat, S. Ferstad og E. Vinju: Tverrgående revisjon i KOSTRA - Bedring av påliteligheten i nøkkeltallene. 65s.
- 2006/49 T. Granseth: Grensehandel. En analyse av kvaliteten av data. 48s.
- 2006/50 E. Engelien, H. Høie og M. Steinnes: Bygging i strandsona. Metode og resultater. 18s.